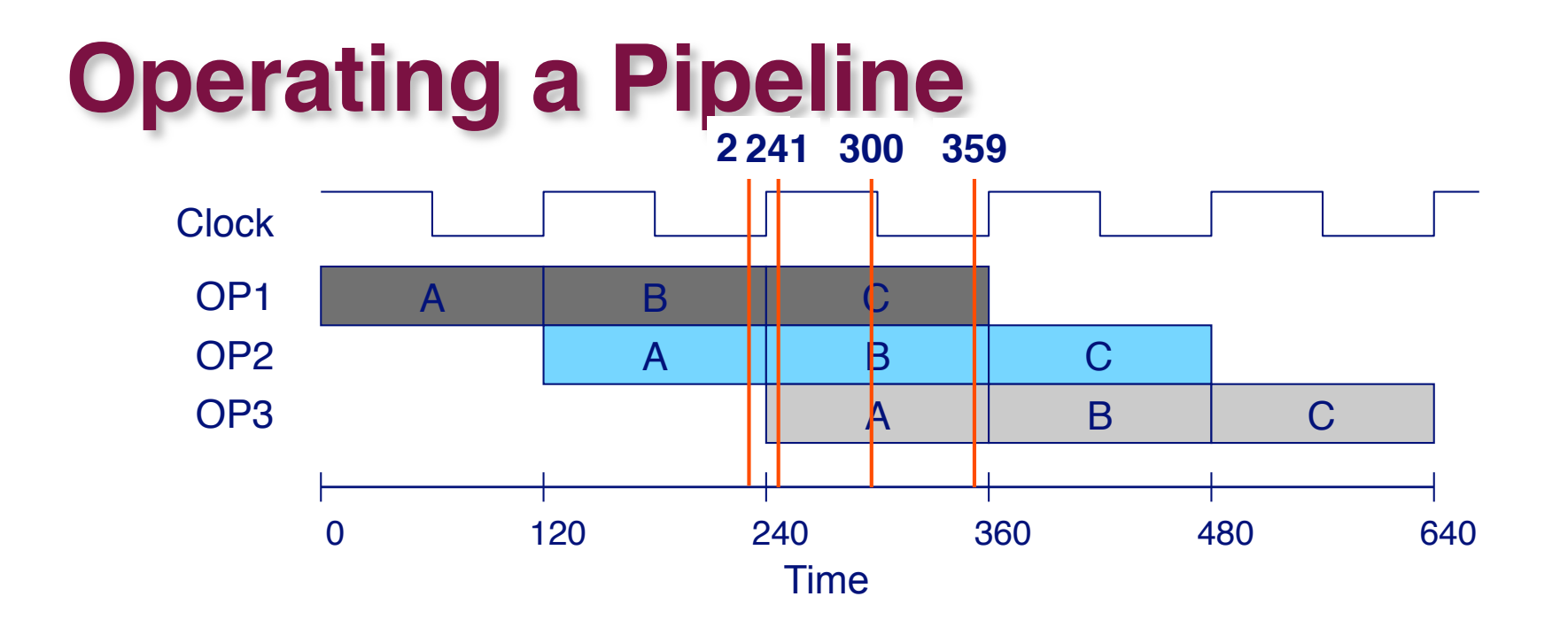

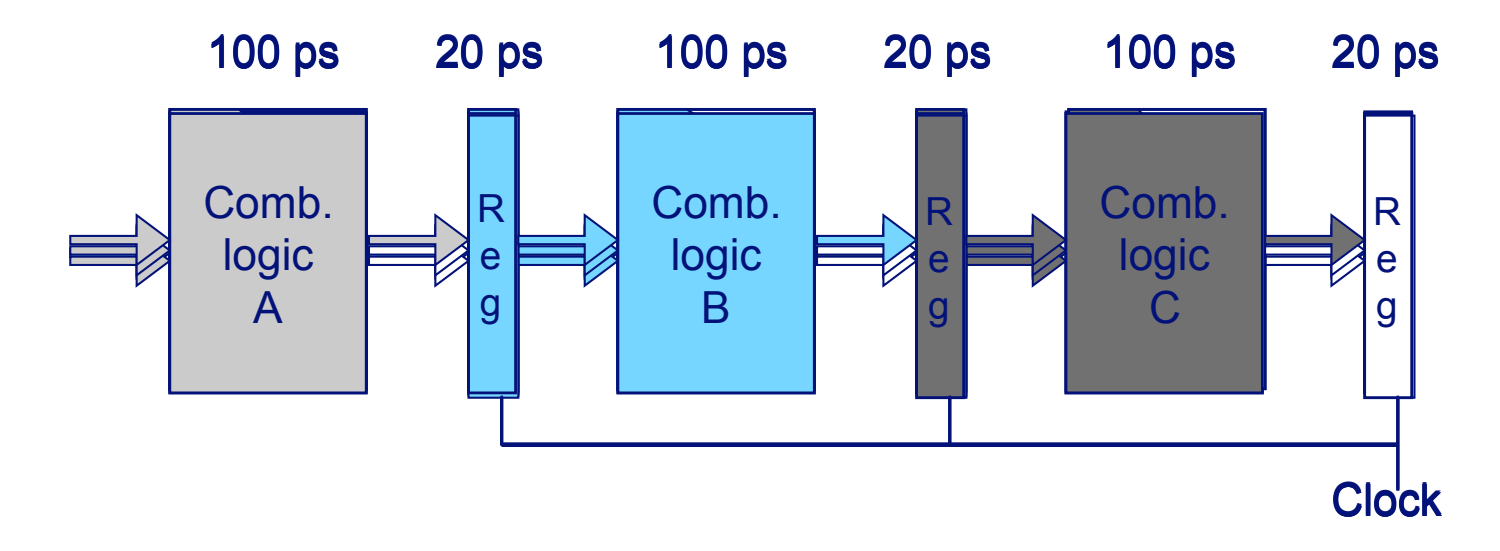

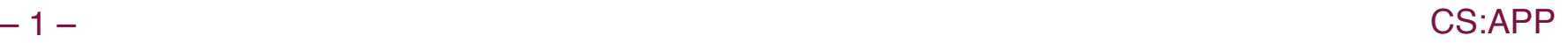

## **Limitations: Nonuniform Delays**

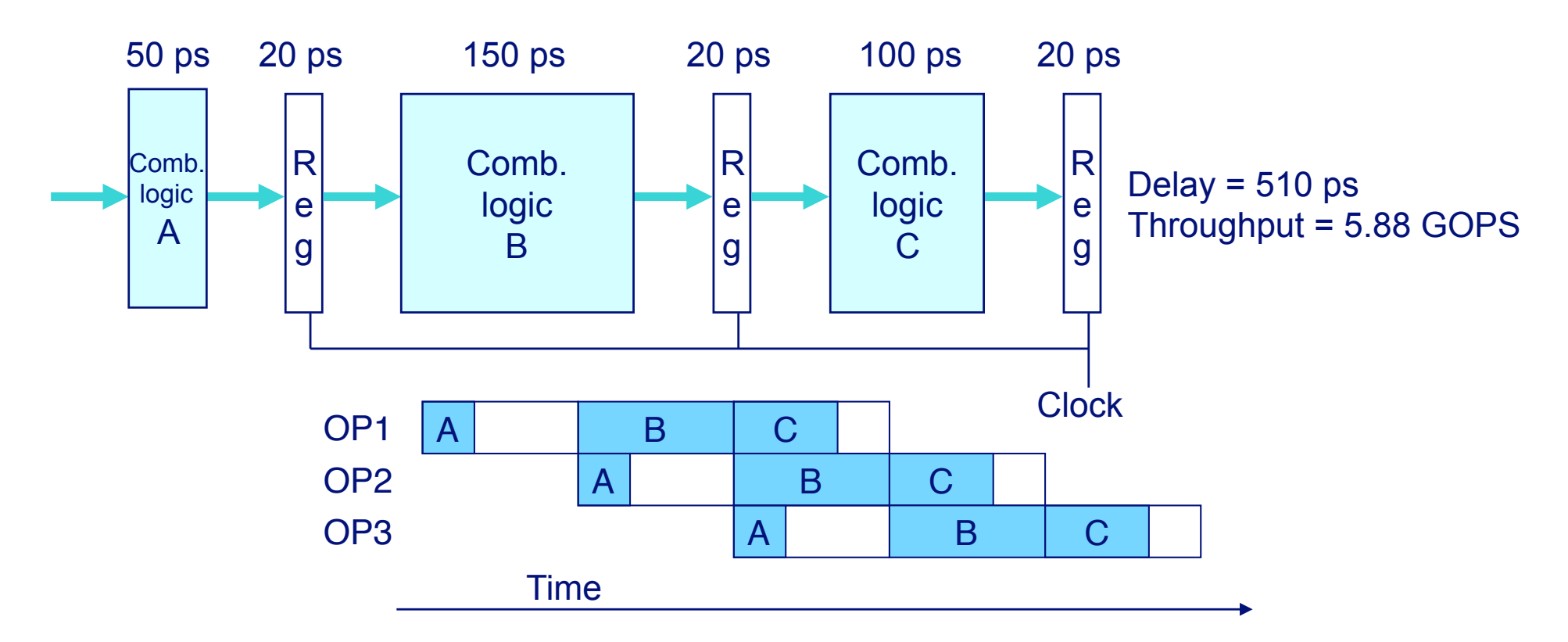

- **Throughput limited by slowest stage**
- **Other stages sit idle for much of the time**
- **Challenging to partition system into balanced stages**

## **Limitations: Register Overhead**

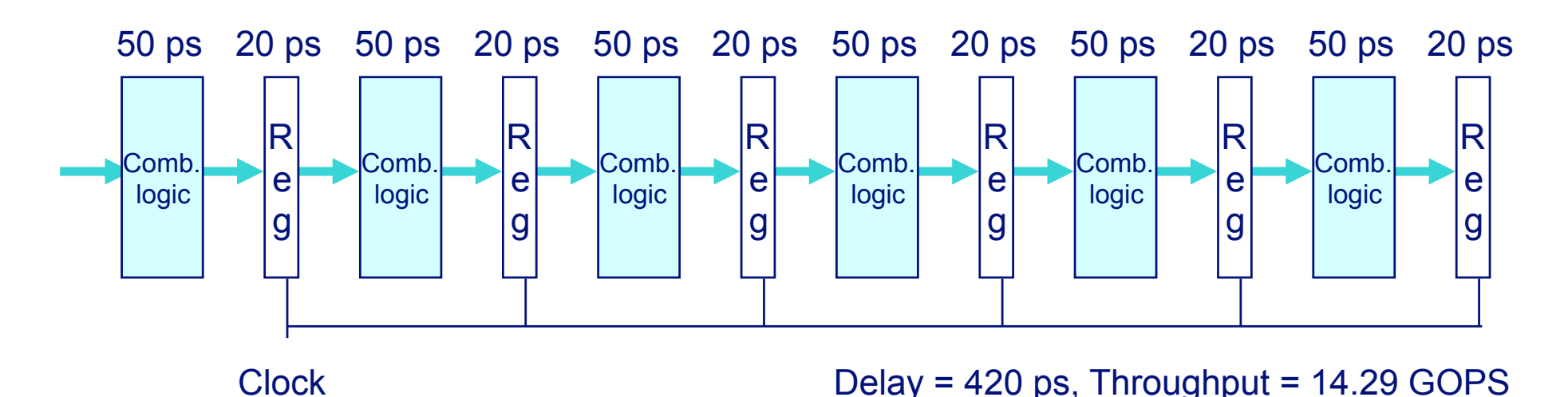

- **As try to deepen pipeline, overhead of loading registers becomes more significant**
- **Percentage of clock cycle spent loading register:**
	- **1-stage pipeline: 6.25%**
	- **3-stage pipeline: 16.67%**
	- **6-stage pipeline: 28.57%**
- **High speeds of modern processor designs obtained through very deep pipelining**

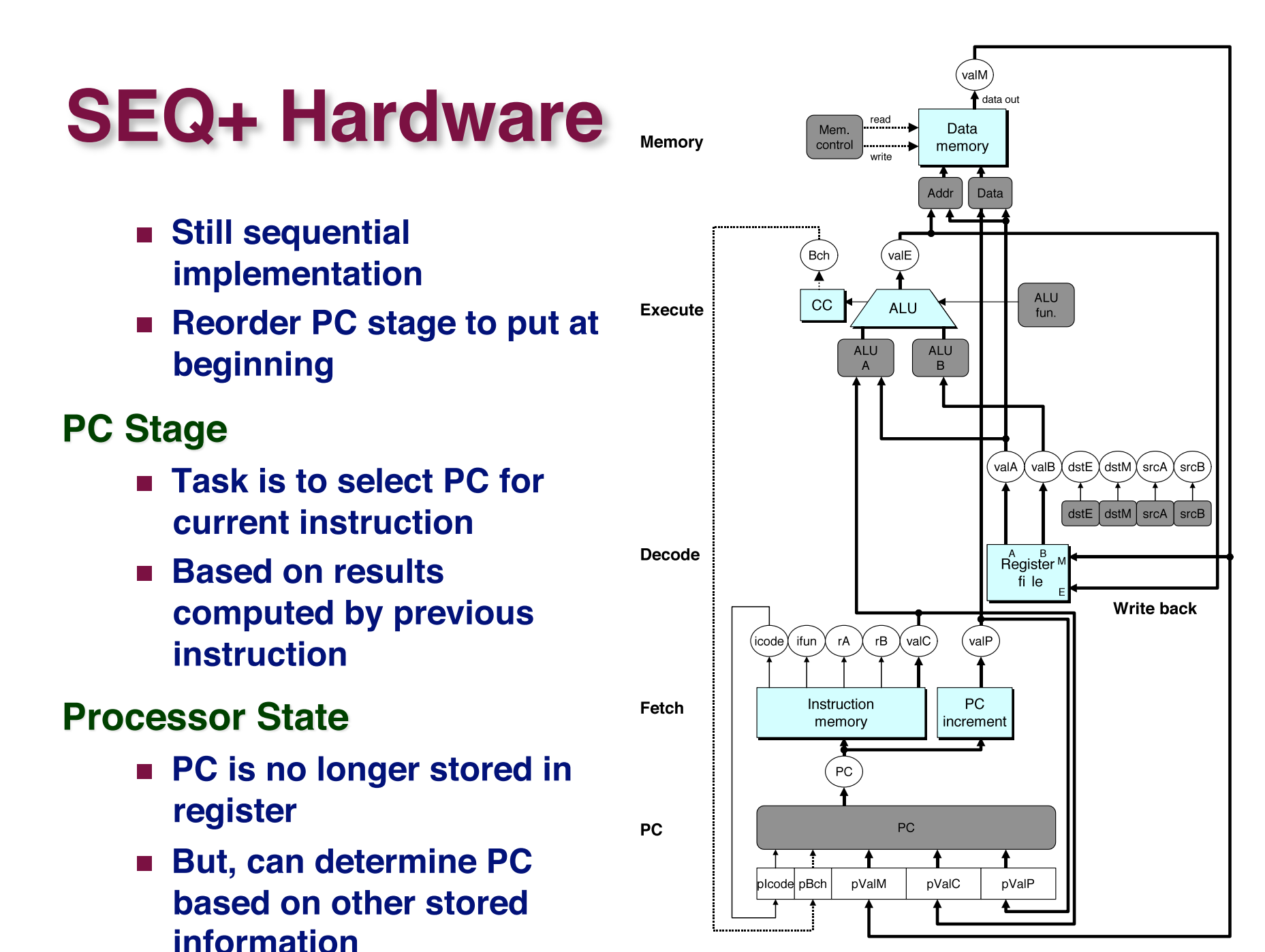

## **Adding Pipeline Registers**

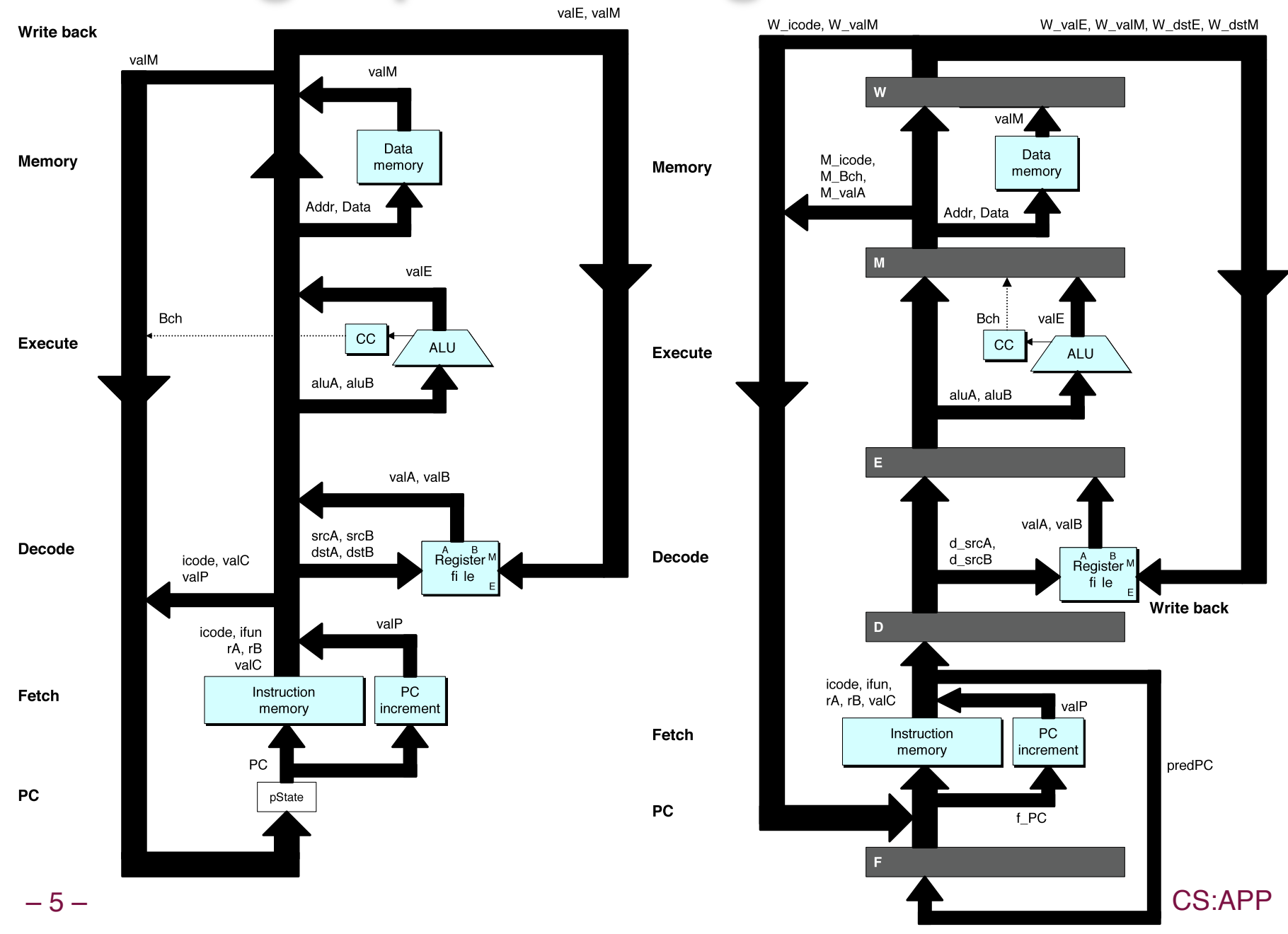

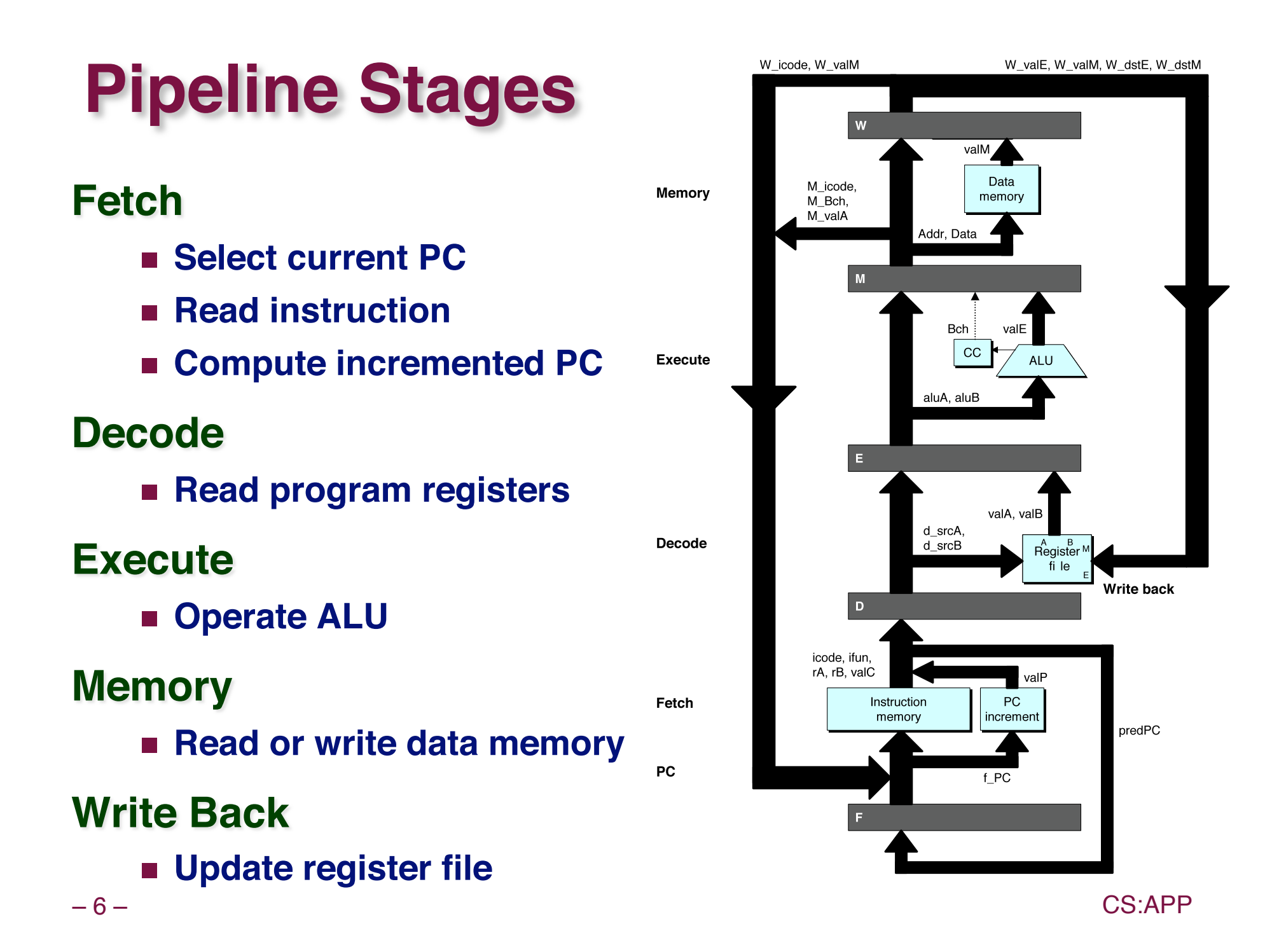

## **PIPE-Hardware**

• Pipeline registers hold intermediate values from instruction execution

#### **Forward (Upward) Paths**

- **No Values passed from one** stage to next
- Cannot jump past **stages** 
	- · e.g., valC passes through decode

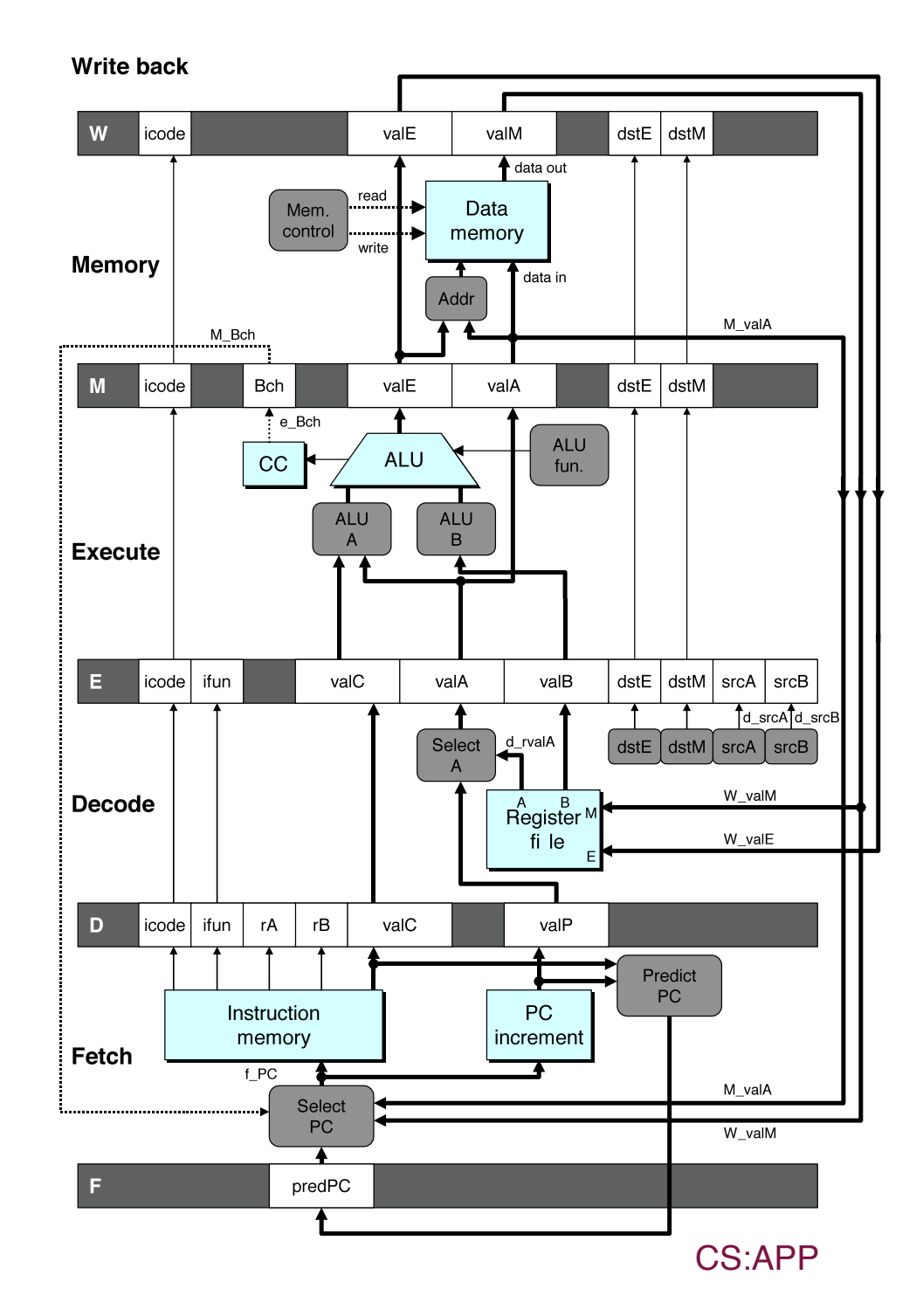

## **Feedback Paths**

#### **Predicted PC**

Guess value of next PC

#### **Branch information**

- **Jump taken/not-taken**
- Fall-through or target address

#### **Return point**

**Read from memory** 

#### **Register updates**

**To register file write** ports

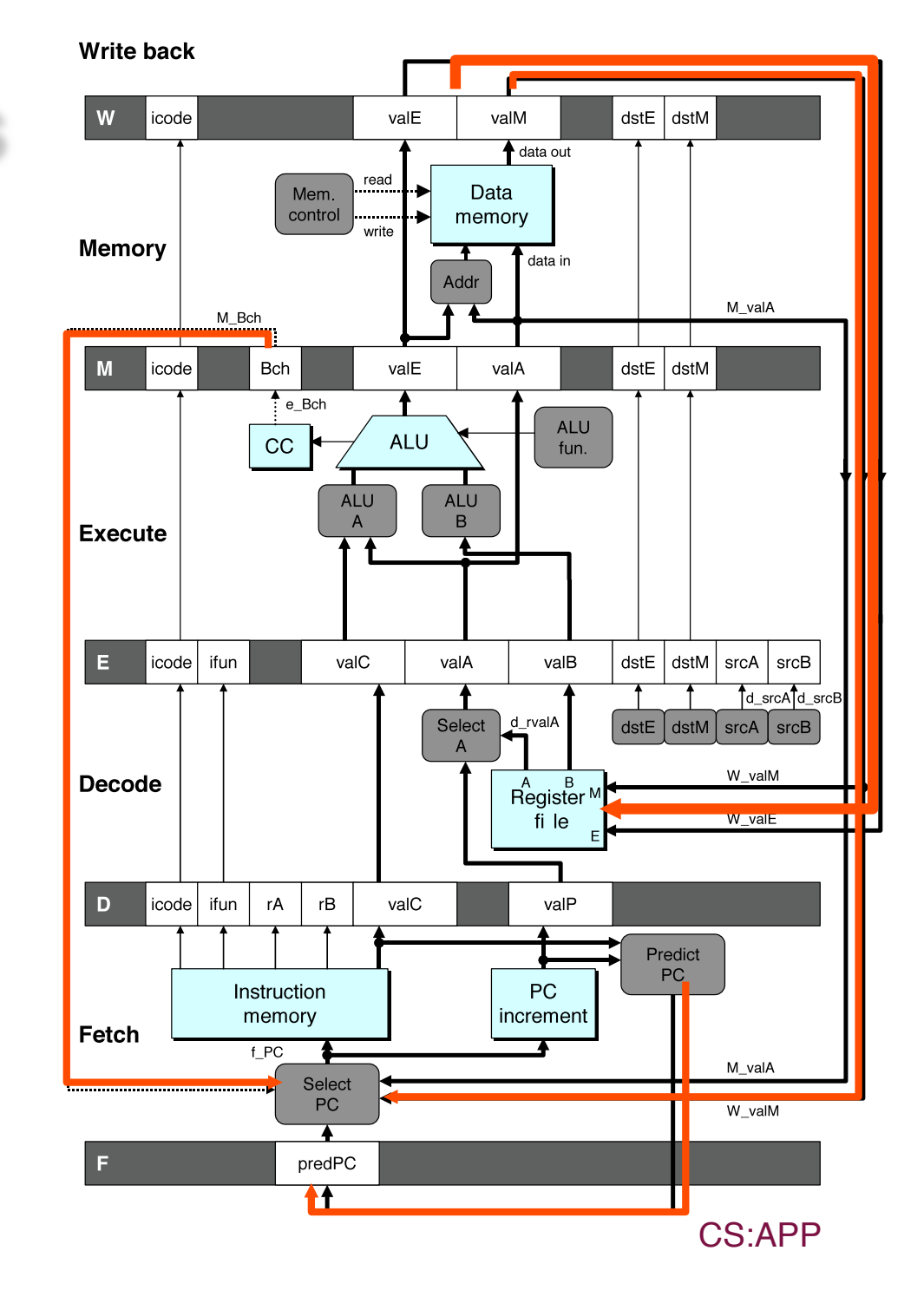

### **Data Dependencies: No Nop**

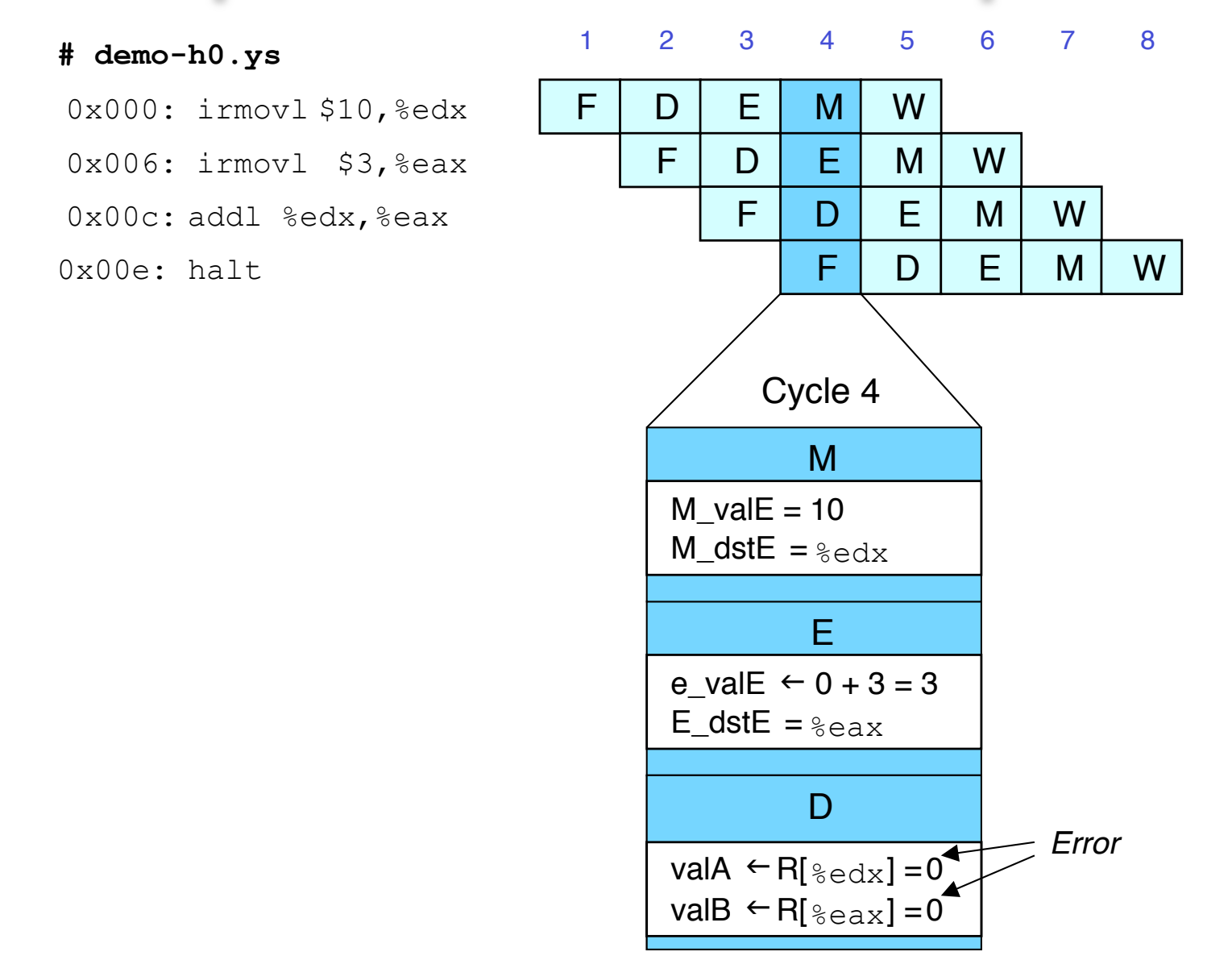

### **Data Dependencies: 2 Nop's**

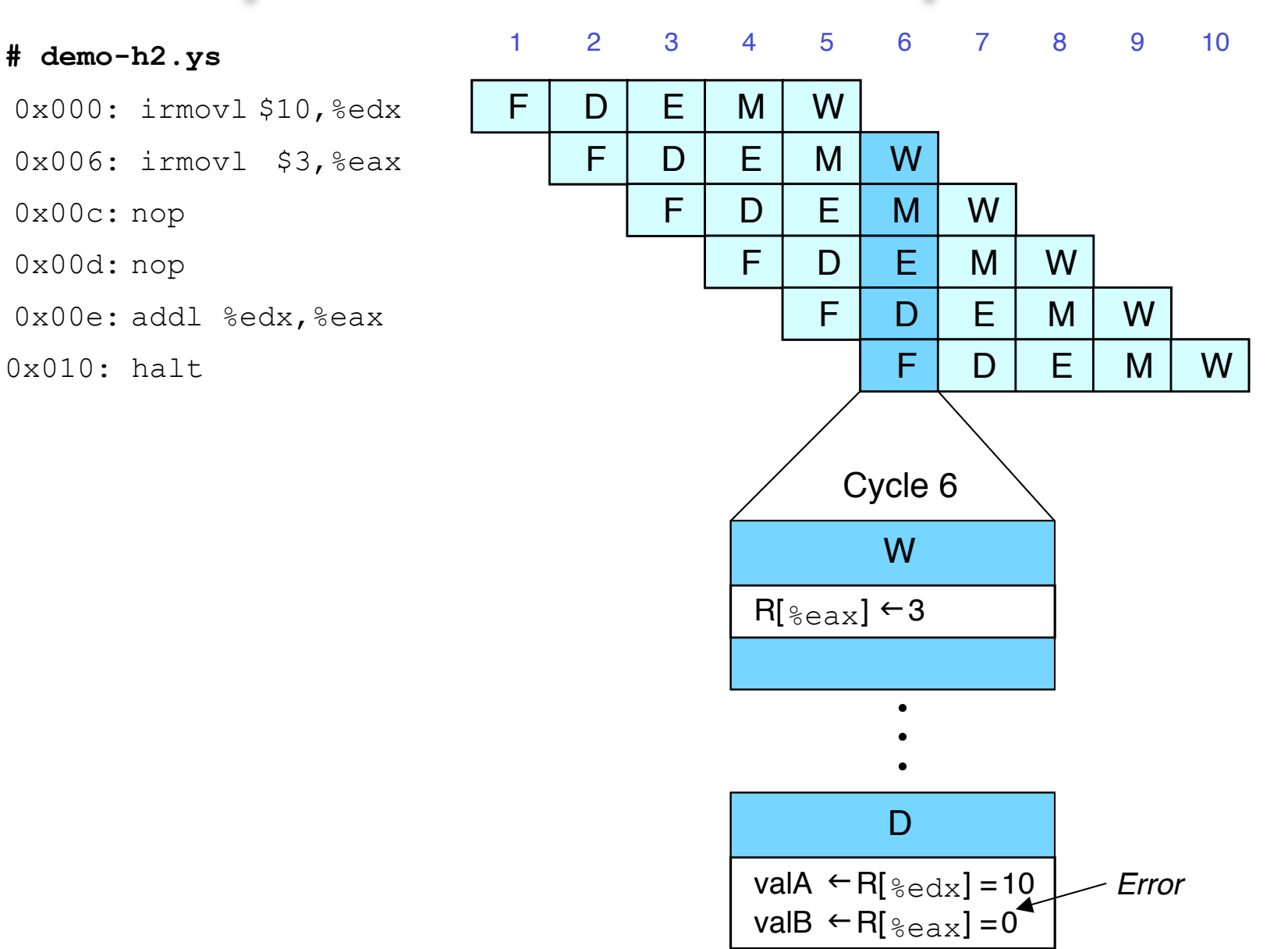

### **Data Dependencies: 3 Nop's**

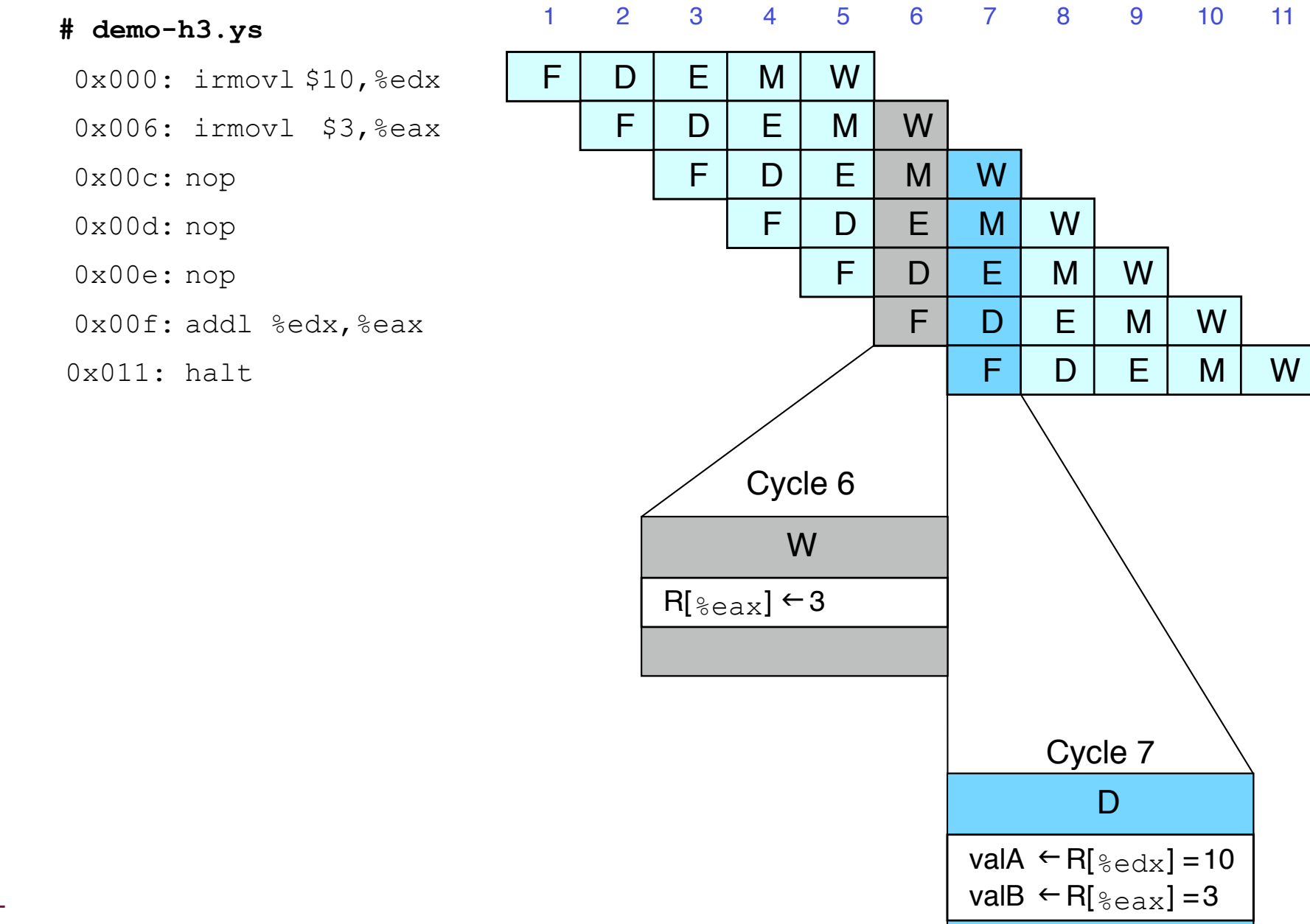

## **Stalling for Data Dependencies**

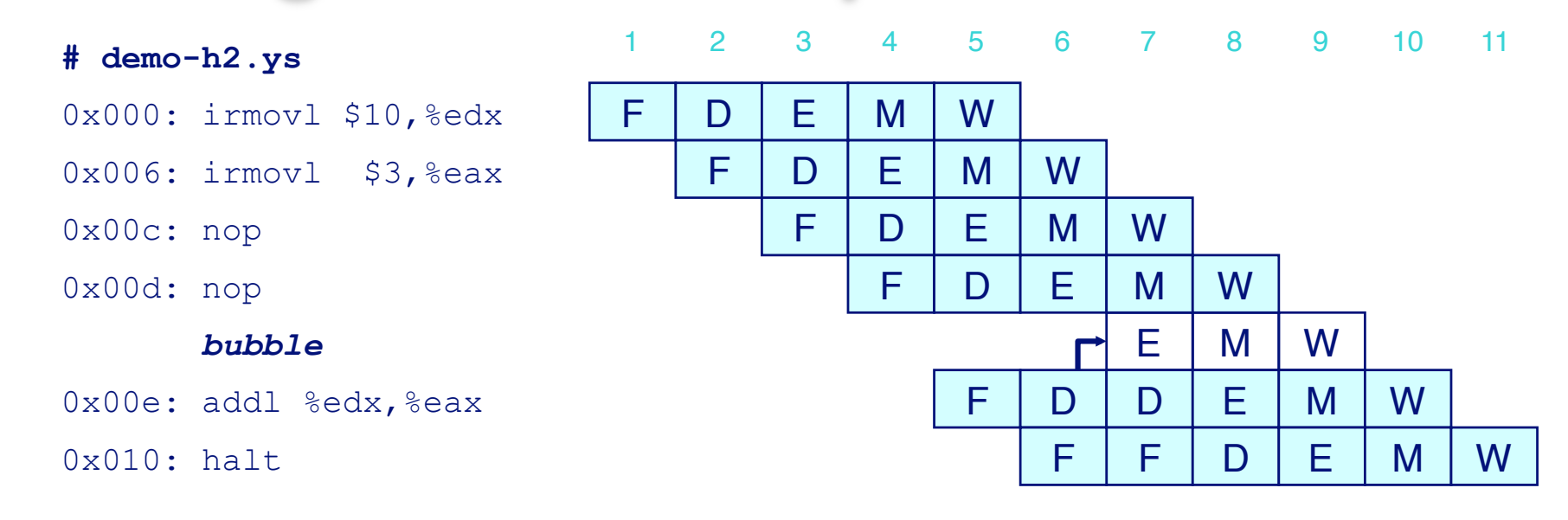

- **If instruction follows too closely after one that writes register, slow it down**
- $\blacksquare$  **Hold instruction in decode**
- **Dynamically inject nop into execute stage**

# **Stall Condition**

#### **Source Registers**

**E** srcA and srcB of current instruction in decode stage

#### **Destination Registers**

- **E** dstE and dstM fields
- **E** Instructions in execute, memory, and write-back **stages**

#### **Special Case**

- Don't stall for register ID 8
	- Indicates absence of register operand

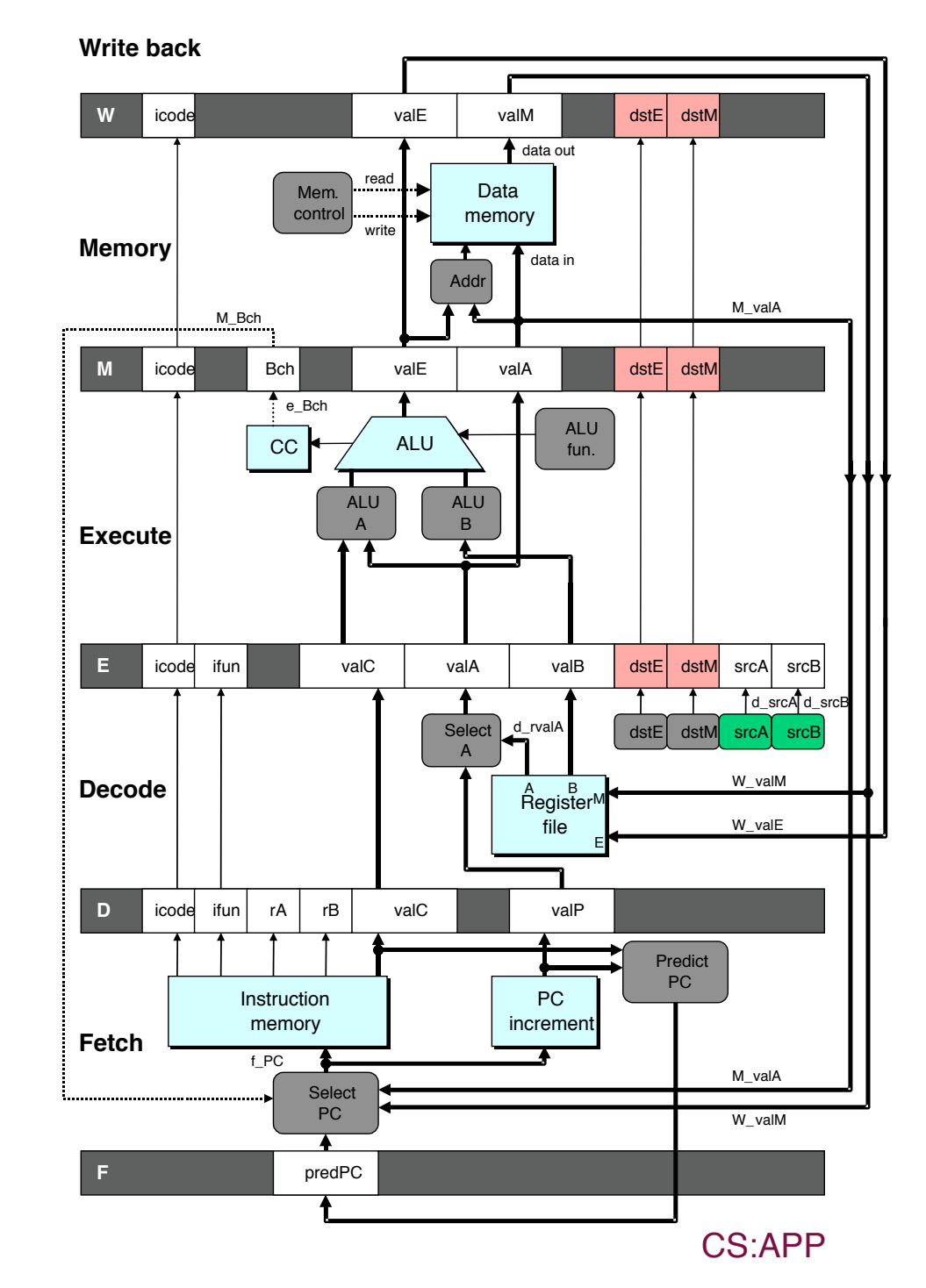

### **Detecting Stall Condition**

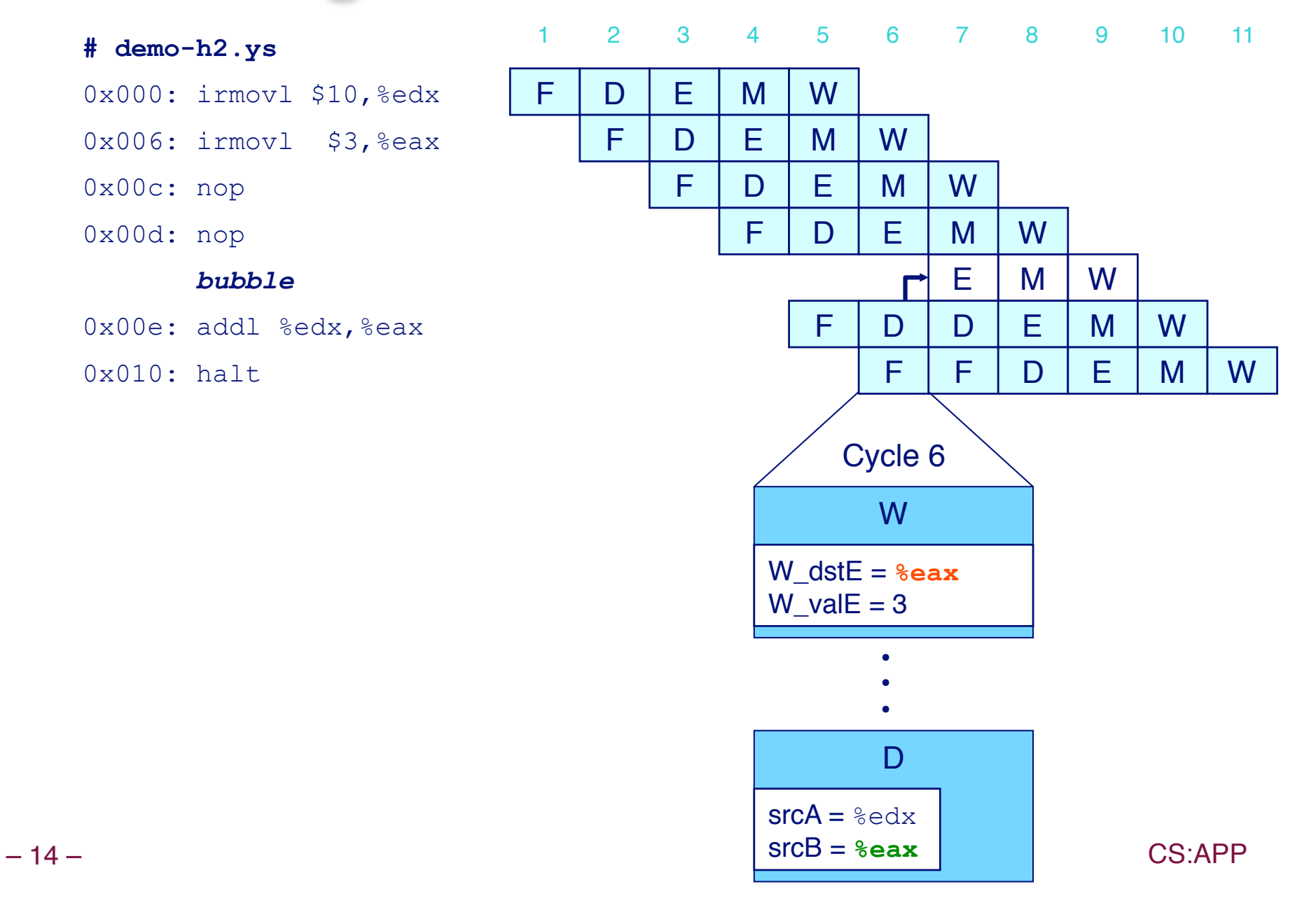

## **Stalling X3**

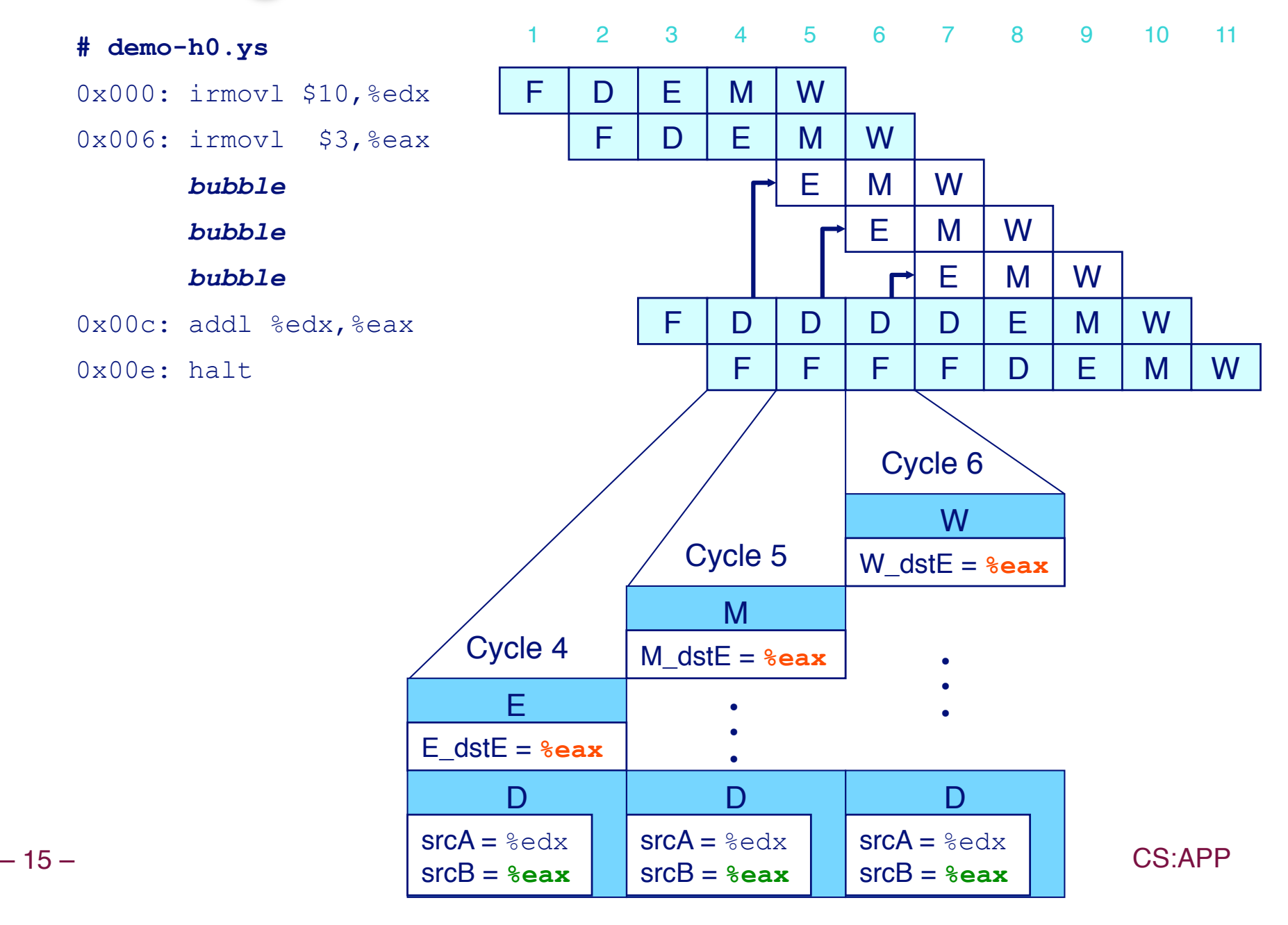

## **What Happens When Stalling?**

#### **# demo-h0.ys**

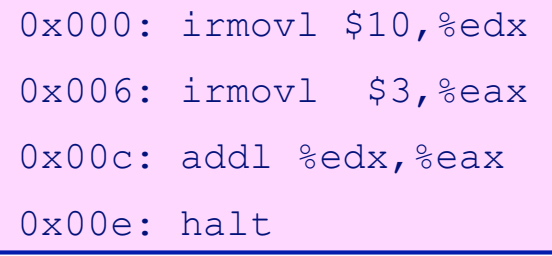

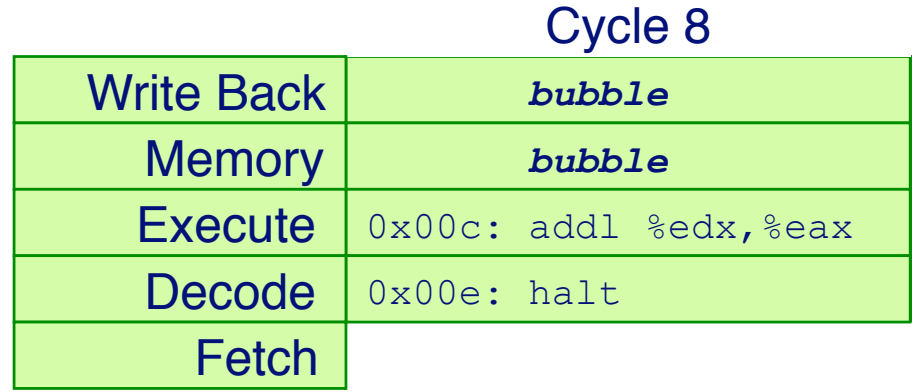

- **Stalling instruction held back in decode stage**
- **Following instruction stays in fetch stage**
- **Bubbles injected into execute stage**
	- **Like dynamically generated nop's**
	- **Move through later stages**

## **Implementing Stalling**

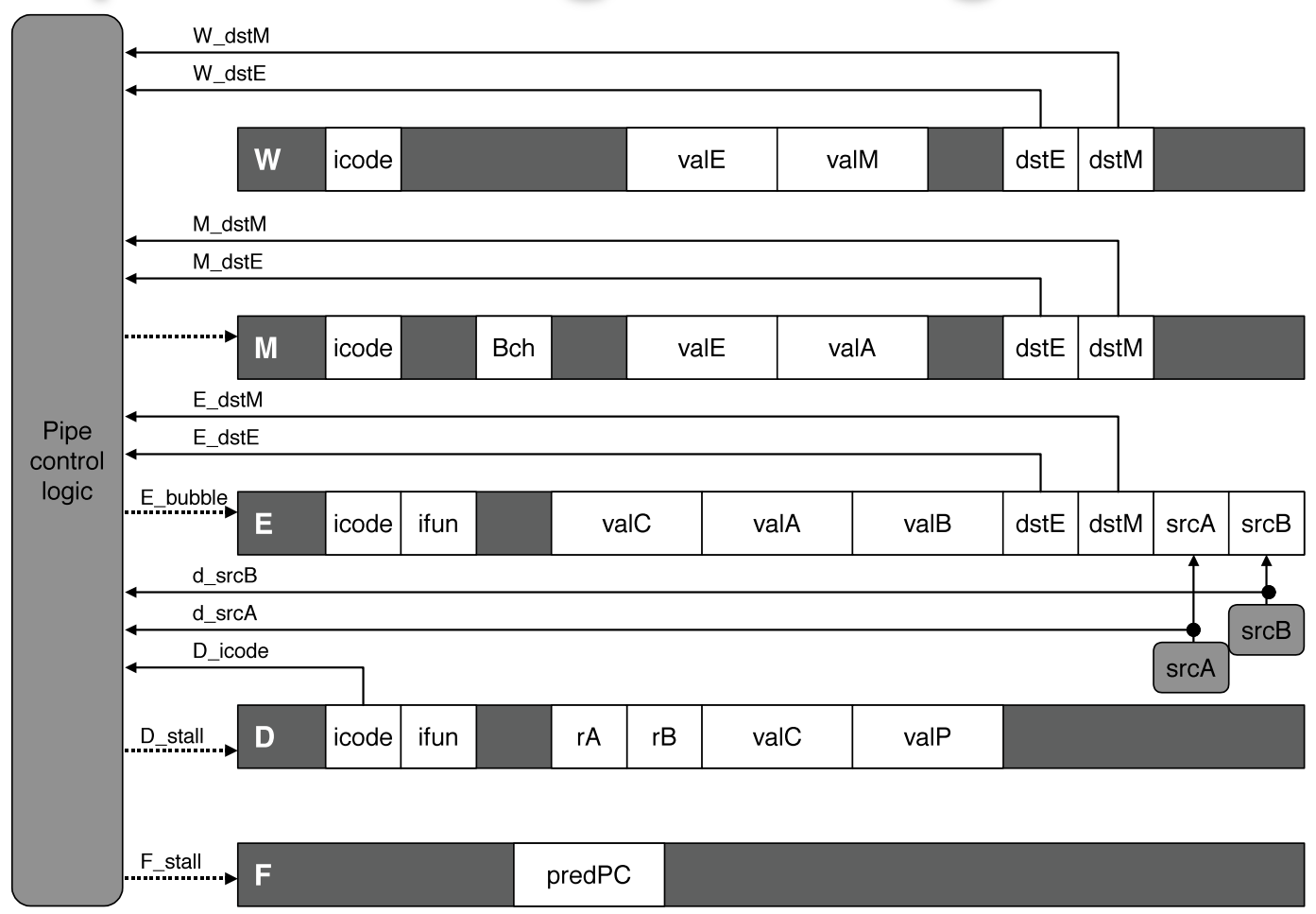

#### **Pipeline Control**

- Combinational logic detects stall condition
- Sets mode signals for how pipeline registers should update

**CS:APP** 

## **Pipeline Register Modes**

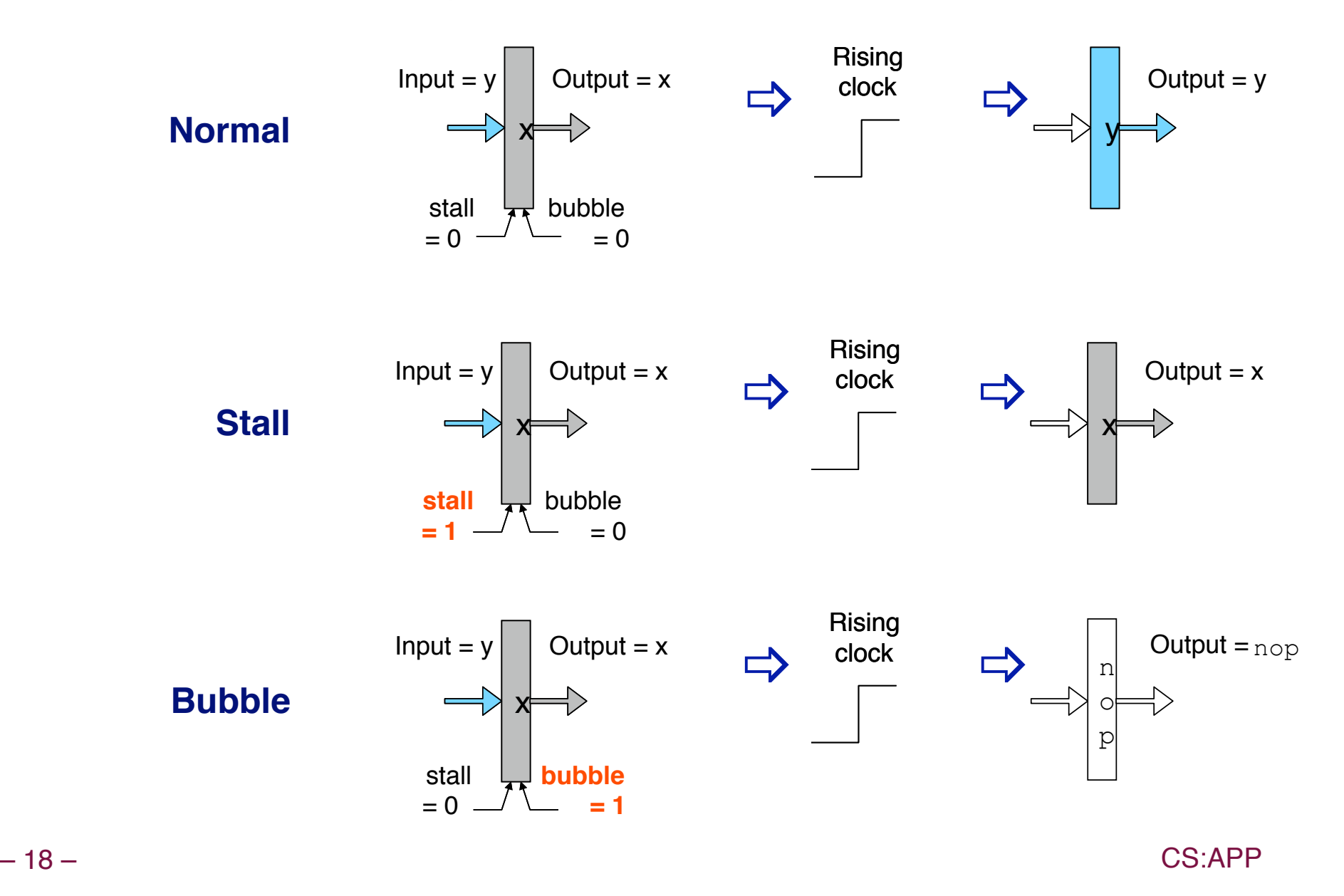

## **Data Forwarding**

#### **Naïve Pipeline**

- Register isn't written until completion of write-back stage
- Source operands read from register file in decode stage
	- Needs to be in register file at start of stage

#### **Observation**

• Value generated in execute or memory stage

#### **Trick**

- Pass value directly from generating instruction to decode **stage**
- Needs to be available at end of decode stage

### **Data Forwarding Example**

#### # demo-h2.ys 0x000: irmovl \$10,%edx 0x006: irmovl \$3,%eax  $0x00c$ : nop 0x00d: nop Ox00e: addl %edx, %eax  $0 \times 010$ : halt

 $\mathsf{F}$ 

- irmov1 in write- $\mathcal{L}^{\mathcal{A}}$ back stage
- **Destination value in** W pipeline register
- **Example 2 Forward as valB for** decode stage

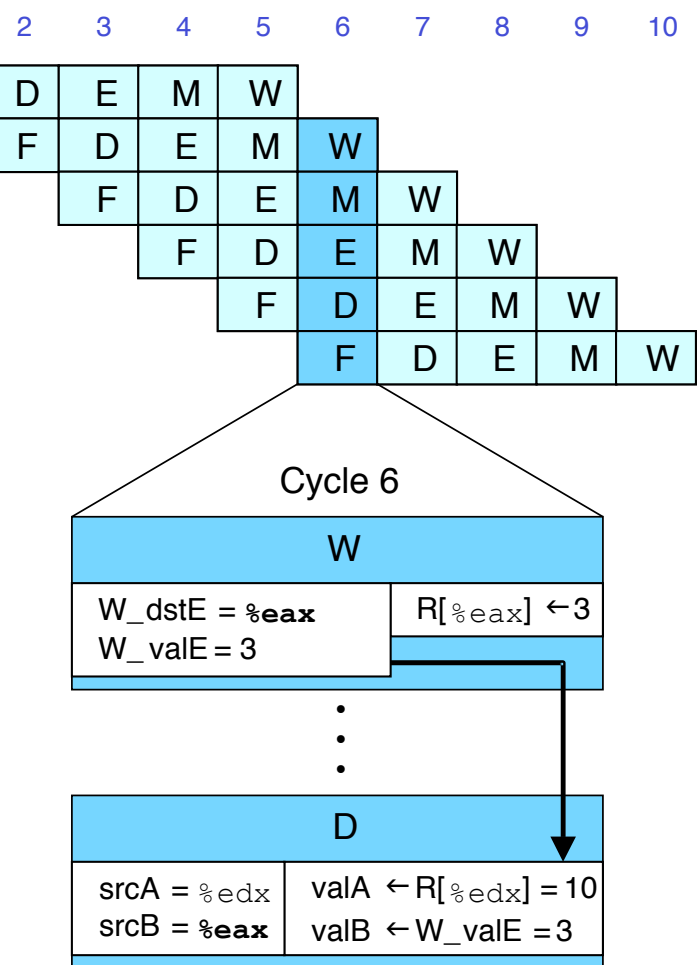

## **Bypass Paths**

#### **Decode Stage**

- **Example 3 Forwarding logic selects** valA and valB
- Normally from register file
- **Forwarding: get valA or** valB from later pipeline **stage**

#### **Forwarding Sources**

- $\blacksquare$  Execute: valE
- **Memory: valE, valM**
- Write back: valE, valM

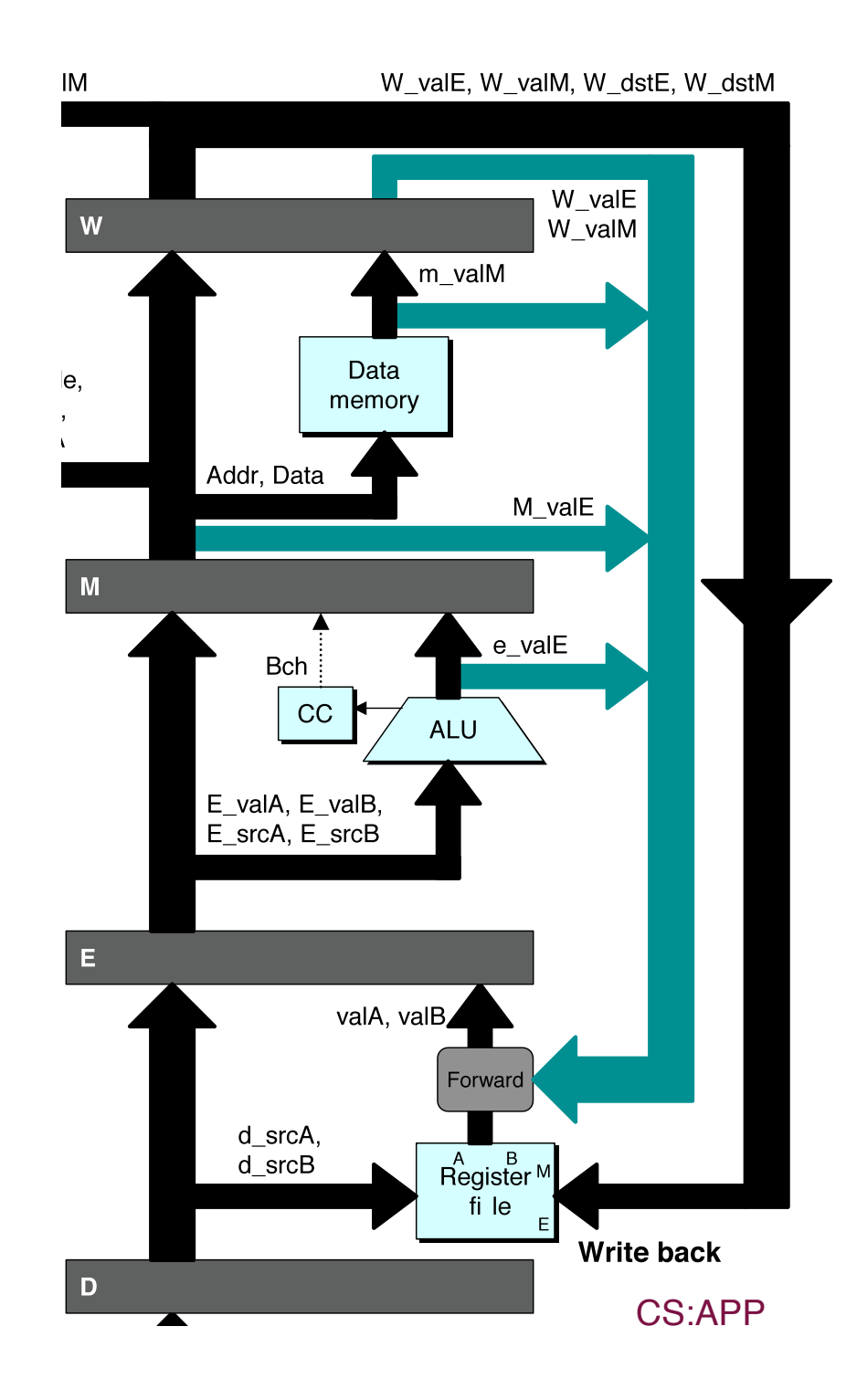

## **Data Forwarding Example #2**

#### # demo-h0.ys

- 0x000: irmovl \$10,%edx
- $0x006$ : irmovl \$3,%eax
- OxOOc: addl %edx, %eax
- 0x00e: halt

#### **Register &edx**

- Generated by ALU during previous cycle
- **Example Forward from memory** as valA

#### **Register &eax**

- Value just generated by ALU
- **Exercise Forward from execute** as valB

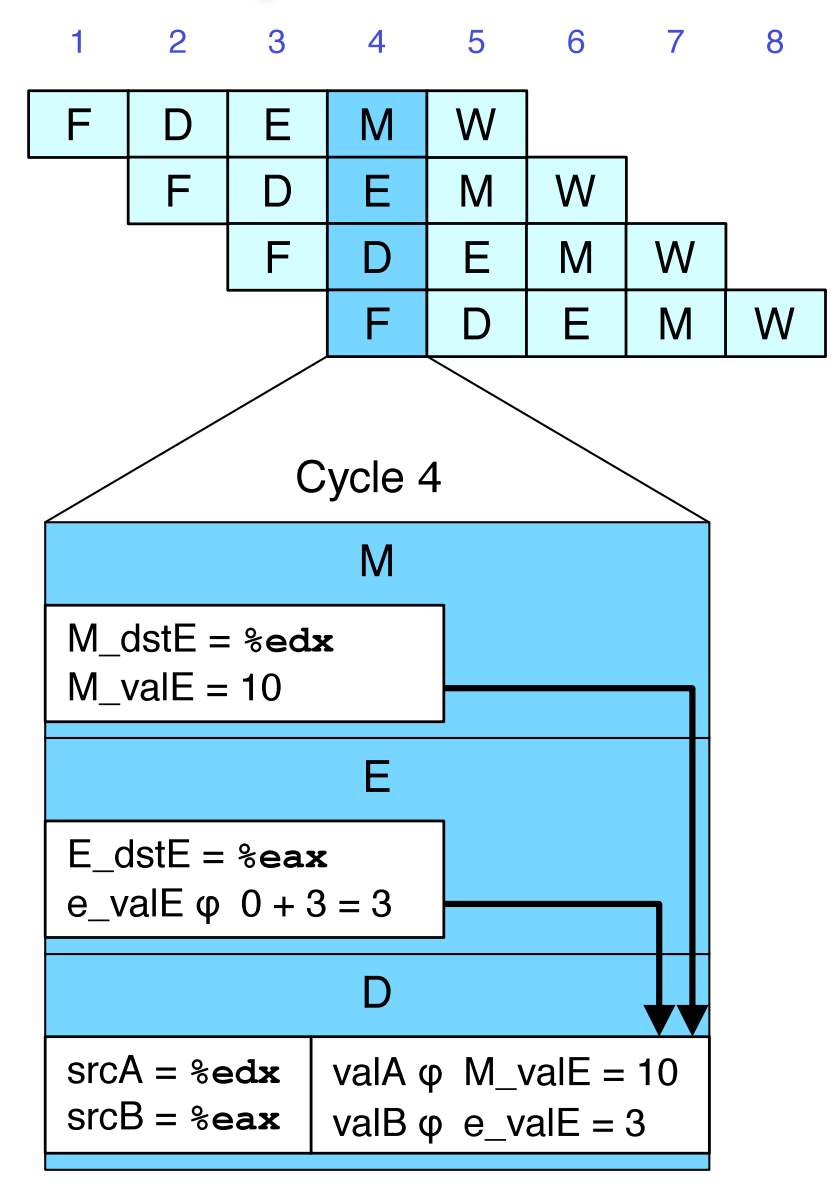

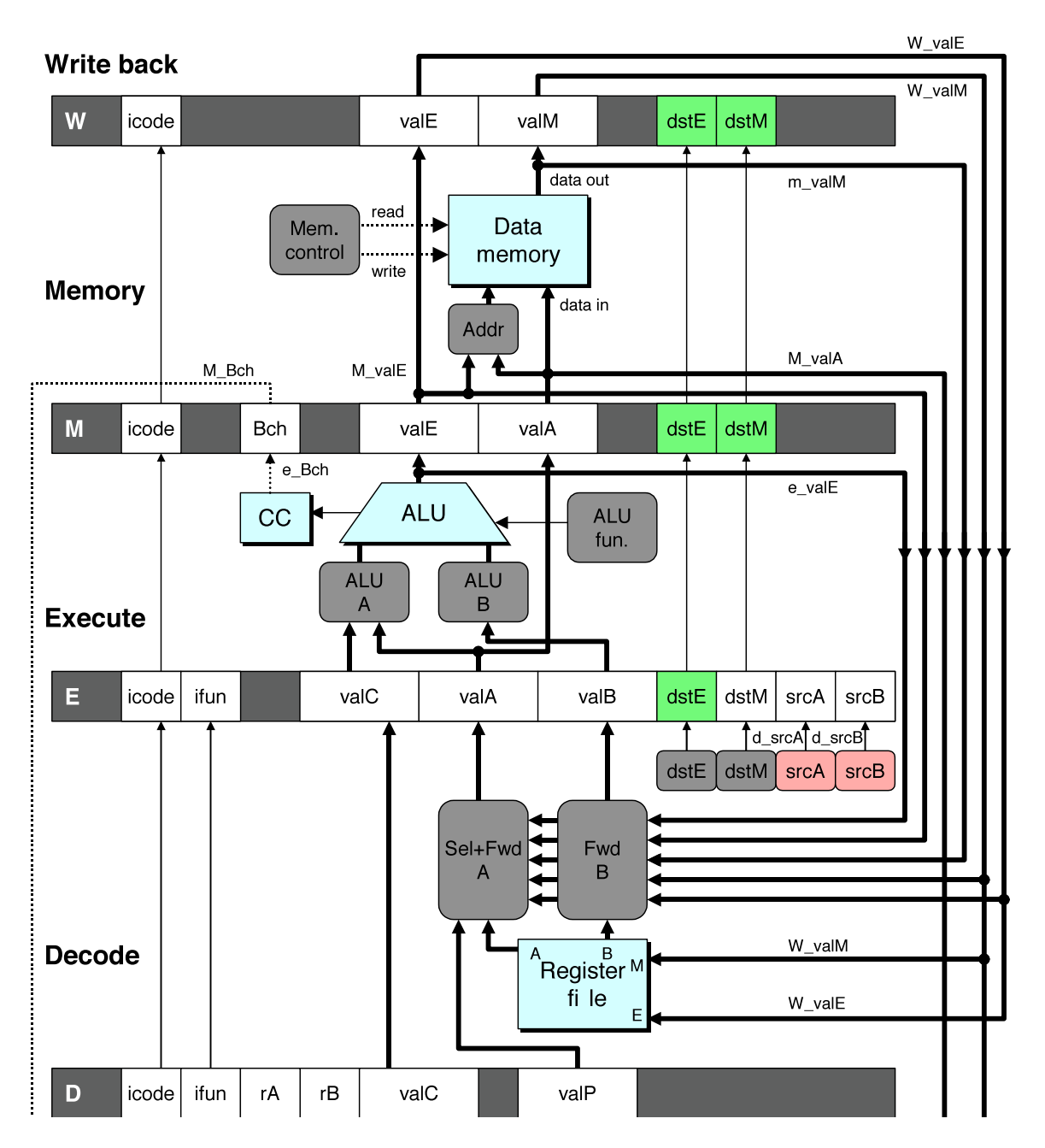

### **Implementing Forwarding**

- **Add additional feedback paths from E, M, and W pipeline registers into decode stage**
- **Create logic blocks to select from multiple sources for valA and valB in decode stage**

## **Implementing Forwarding**

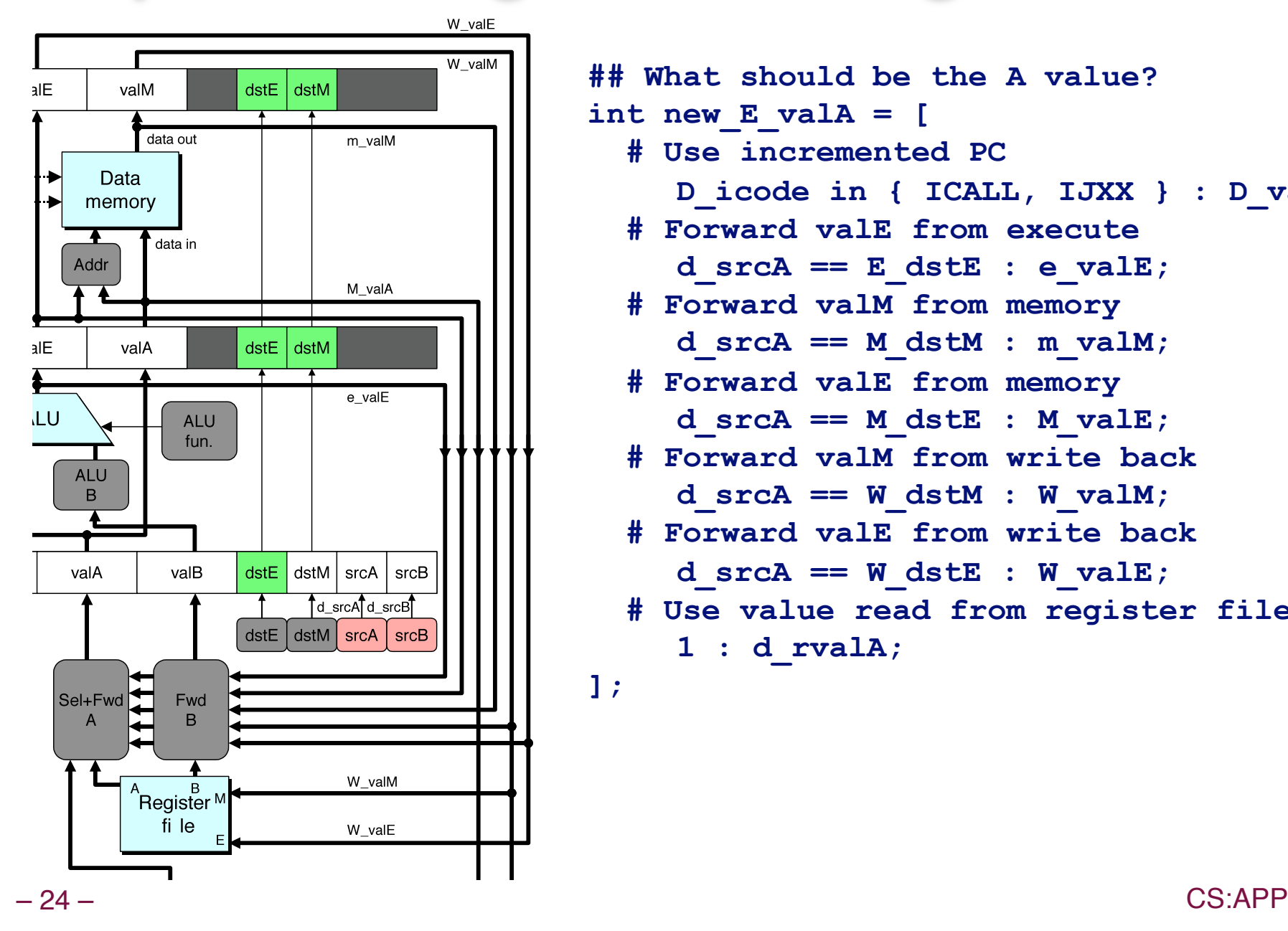

**## What should be the A value? int new\_E\_valA = [ # Use incremented PC D\_icode in { ICALL, IJXX } : D\_valP; # Forward valE from execute**   $d$  srcA == E  $dstE$  : e valE;  **# Forward valM from memory**   $d$  srcA == M  $dstM : m$  valM;  **# Forward valE from memory**   $d$  srcA ==  $M$  dstE :  $M$  valE;  **# Forward valM from write back**   $d$  srcA == W  $d$ stM : W valM;  **# Forward valE from write back**   $d$  srcA == W dstE : W valE;  **# Use value read from register file 1 : d\_rvalA; ];** 

## **Limitation of Forwarding**

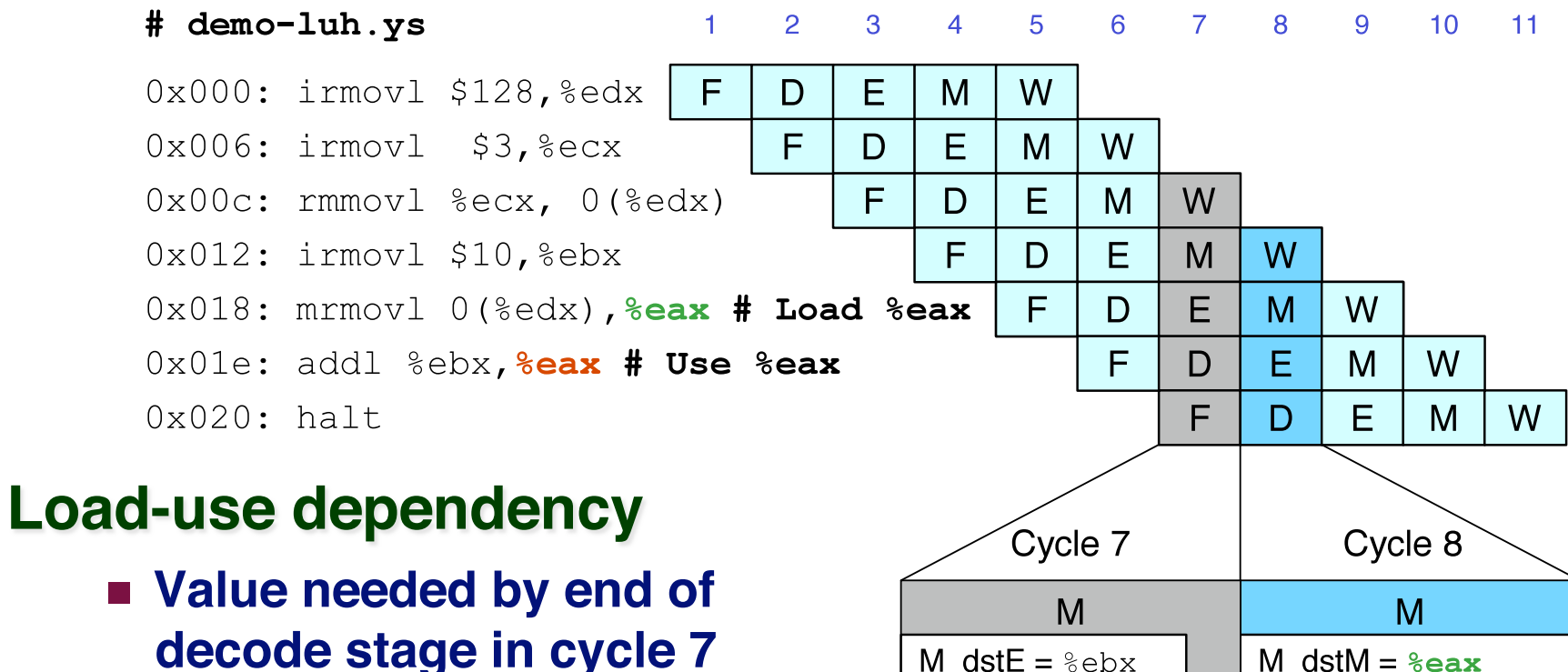

• Value read from memory in memory stage of cycle 8

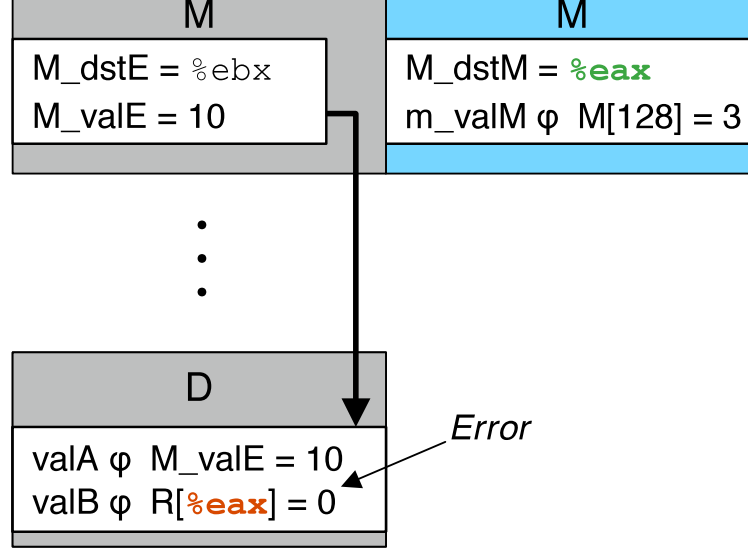

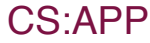

### **Avoiding Load/Use Hazard**

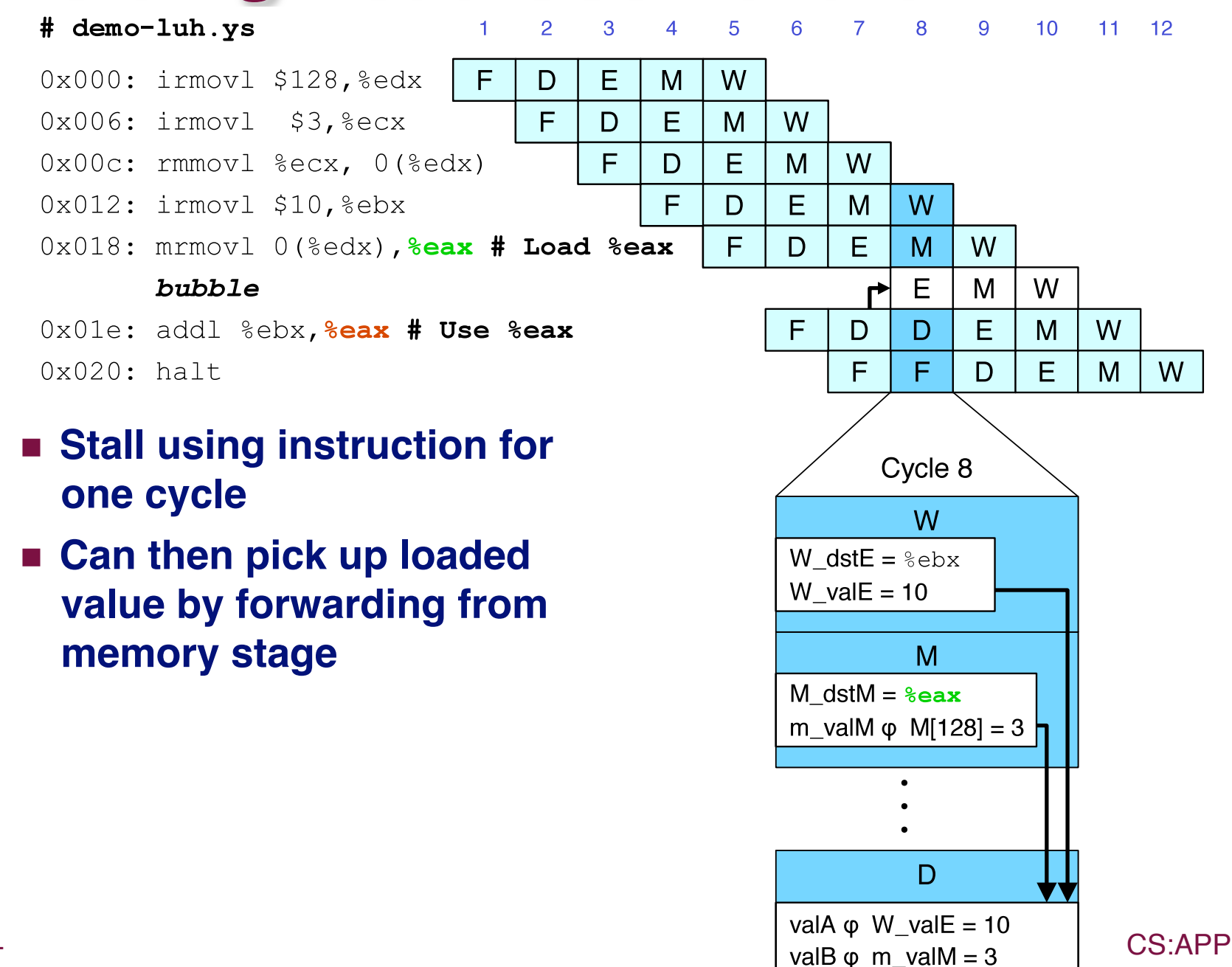

### **Detecting Load/Use Hazard**

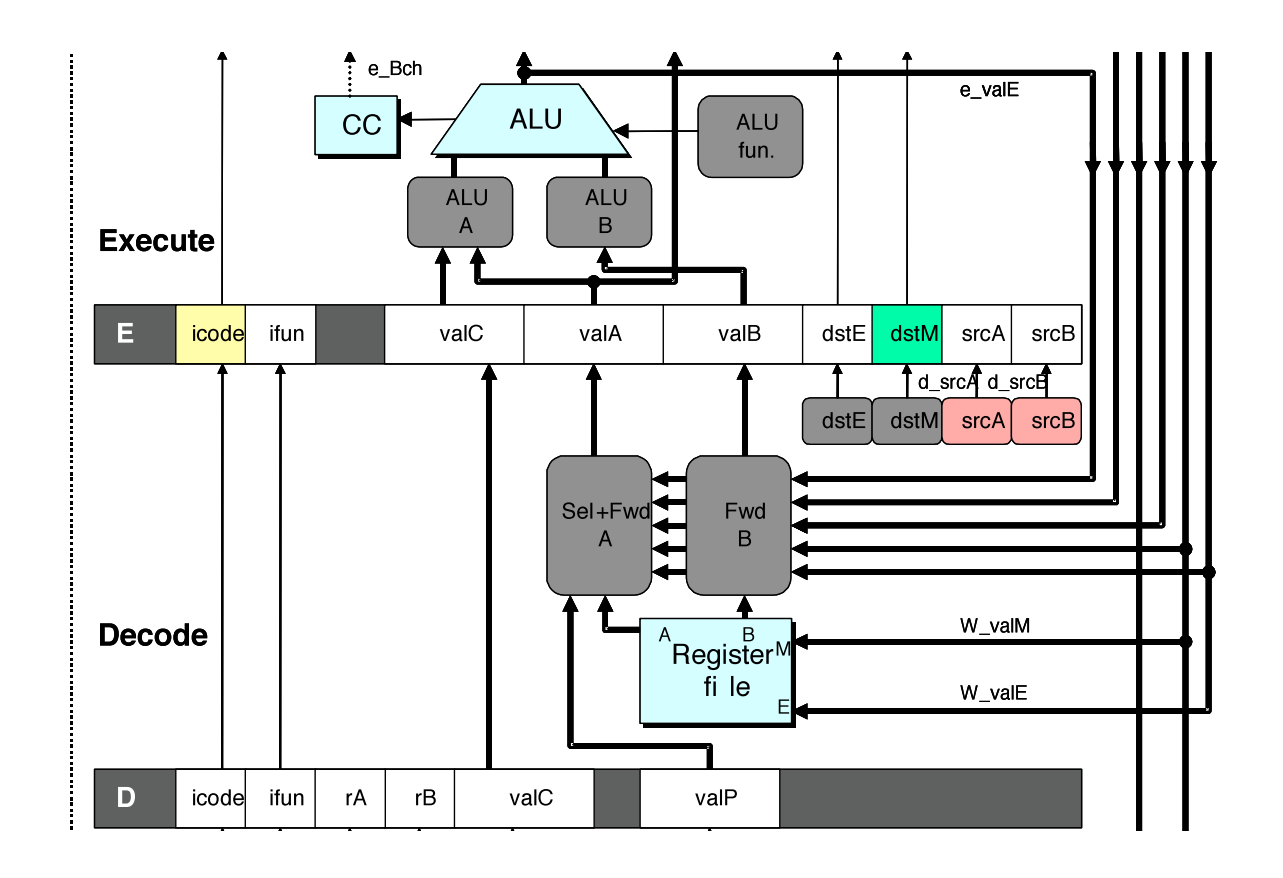

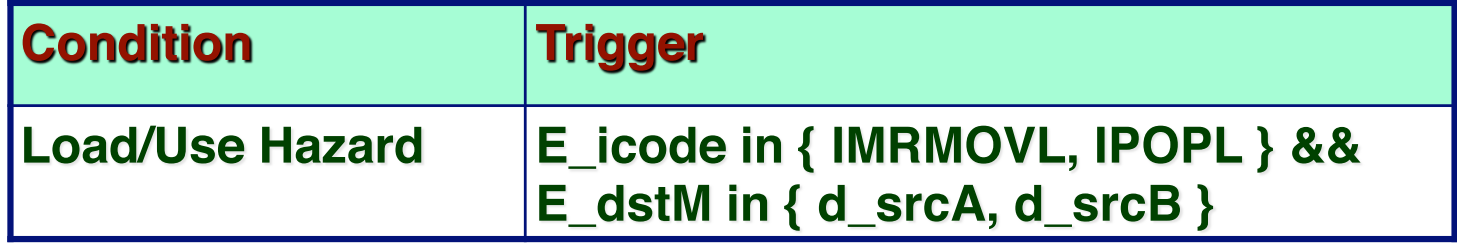

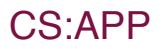

### **Control for Load/Use Hazard**

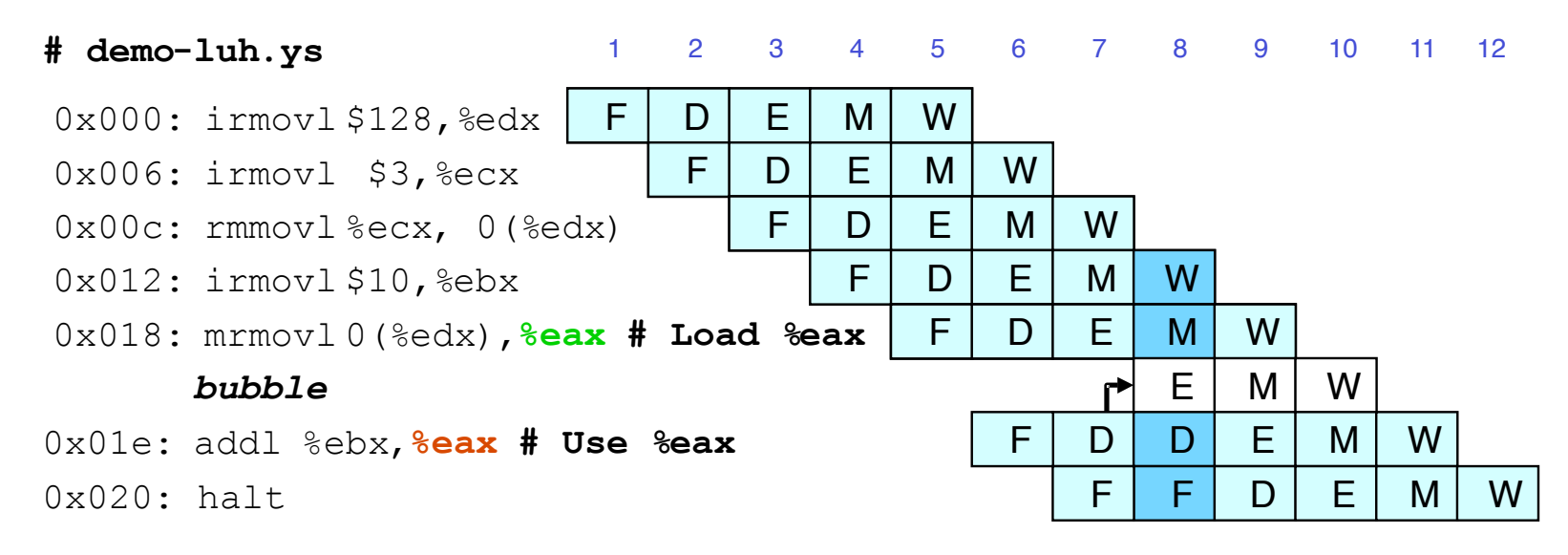

- **Stall instructions in fetch and decode stages**
- **Inject bubble into execute stage**

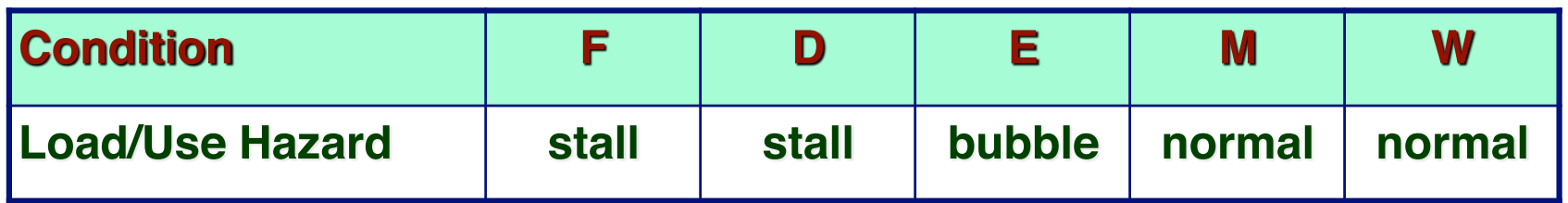

### **Branch Misprediction Example**

**demo-j.ys** 

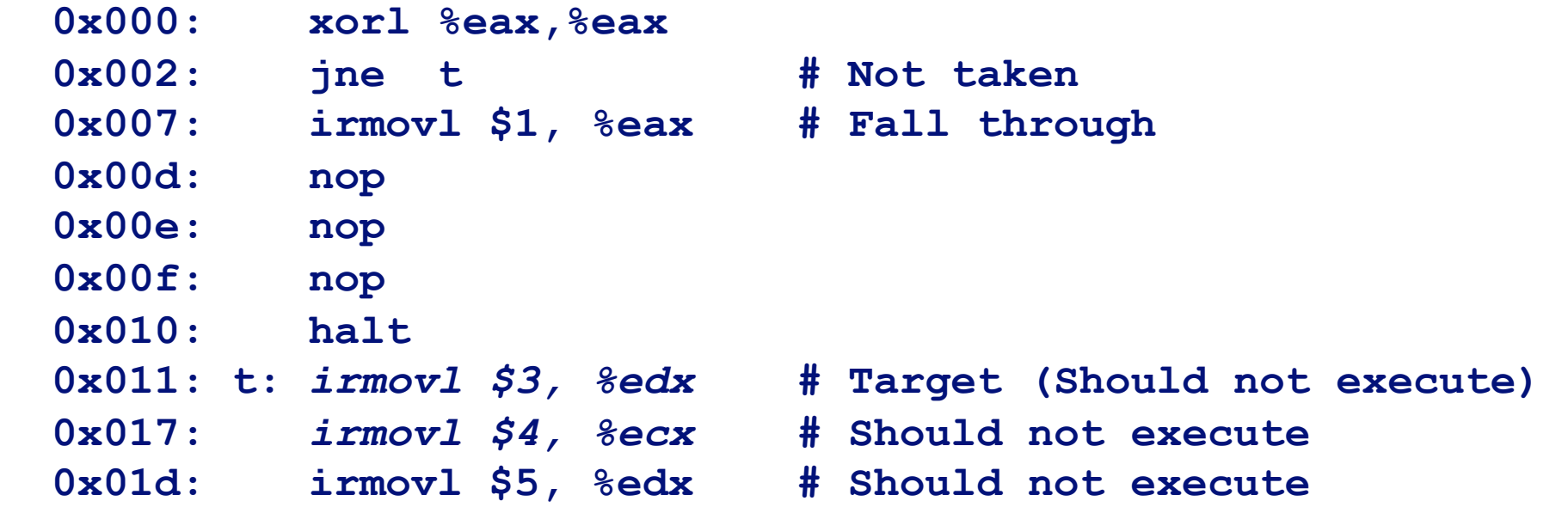

#### **Should only execute first 8 instructions**

#### **Branch Misprediction Trace**

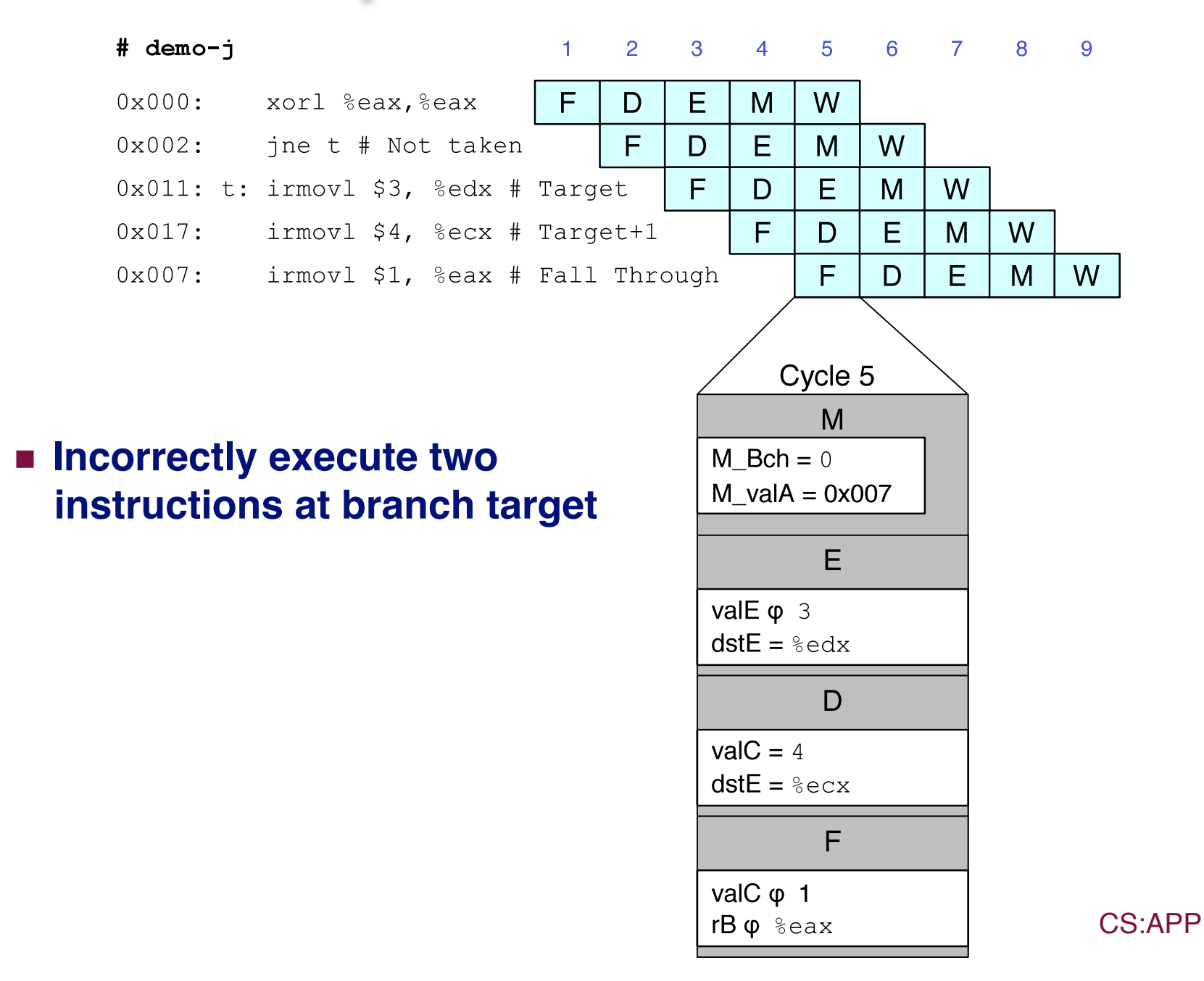

 $-30-$ 

## **Handling Misprediction**

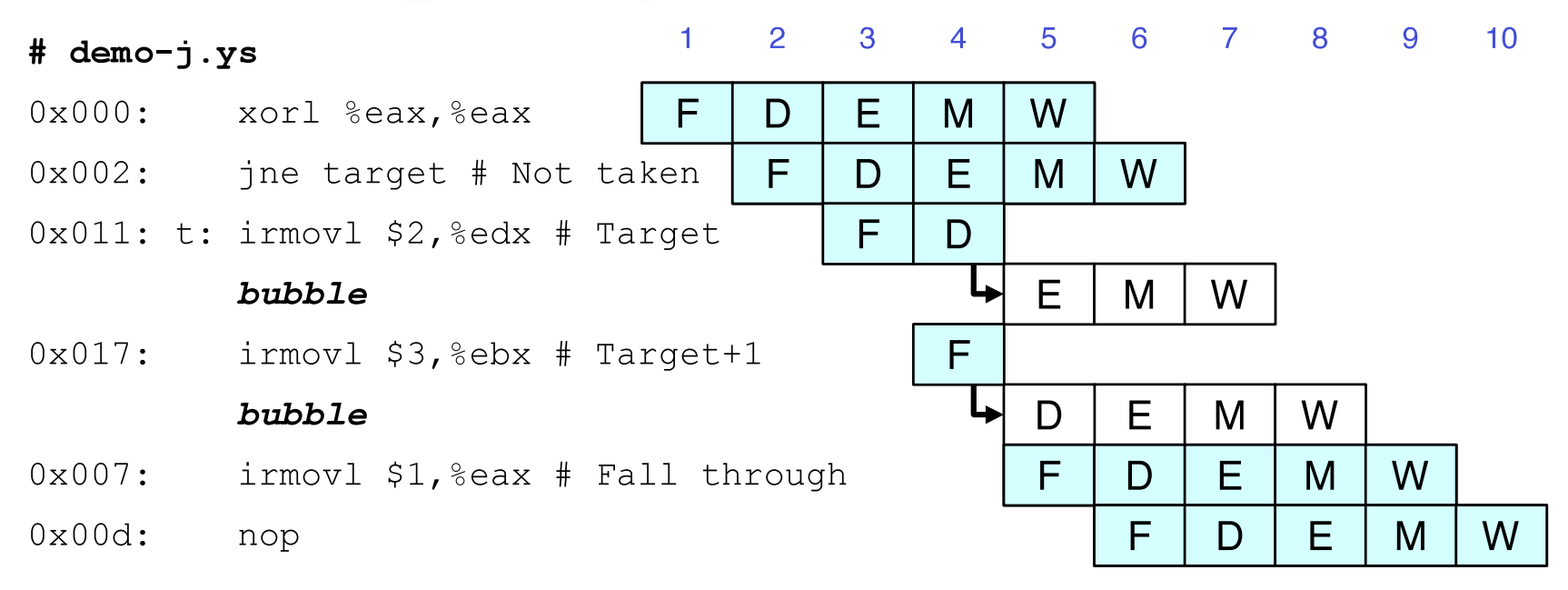

#### **Predict branch as taken**

**Example 1 Fetch 2 instructions at target** 

#### **Cancel when mispredicted**

- Detect branch not-taken in execute stage
- On following cycle, replace instructions in execute and decode by bubbles
- No side effects have occurred yet

 $-31-$ 

## **Detecting Mispredicted Branch**

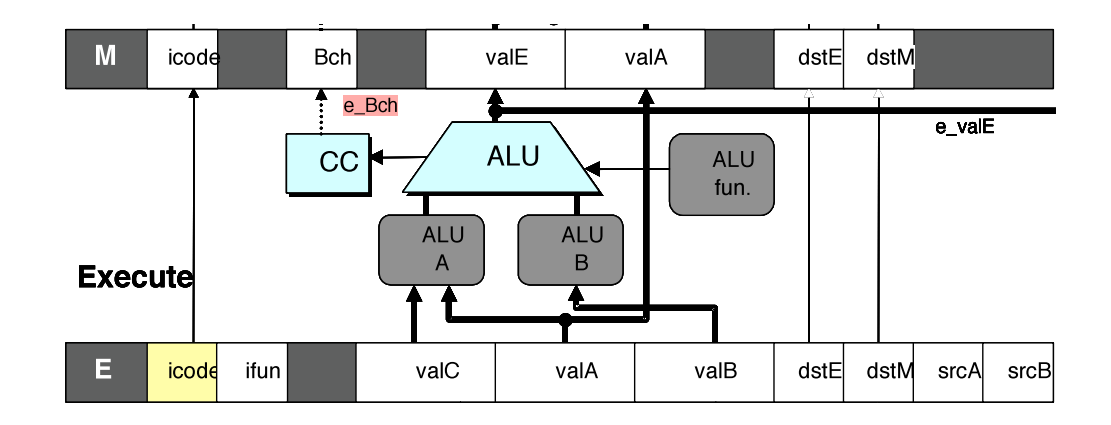

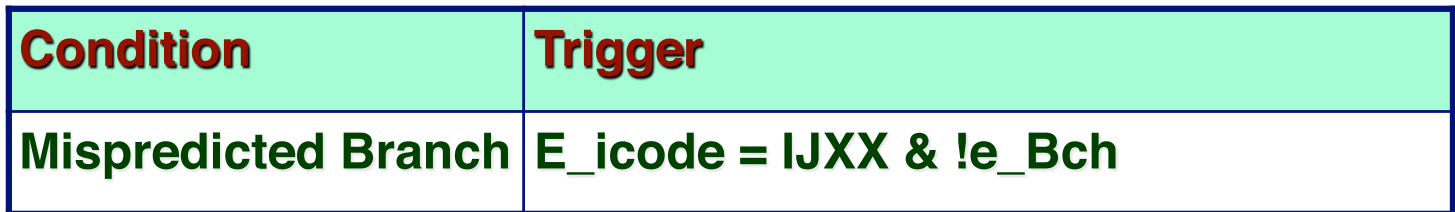

## **Control for Misprediction**

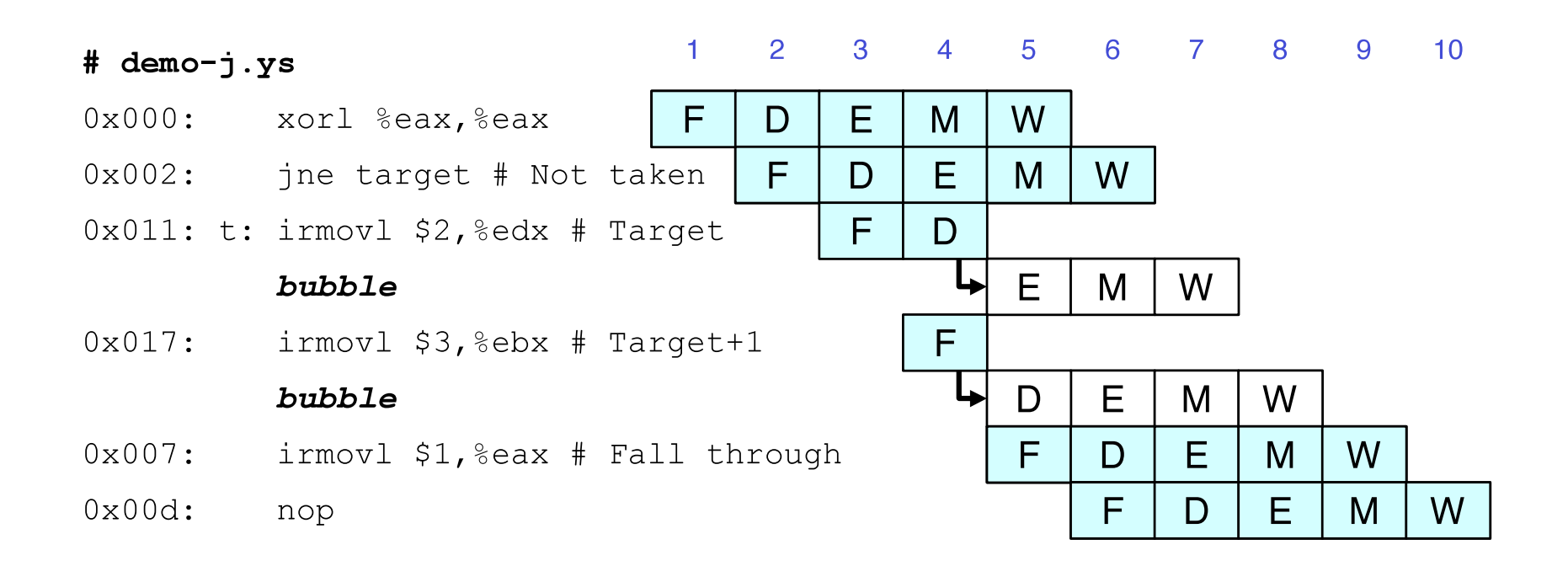

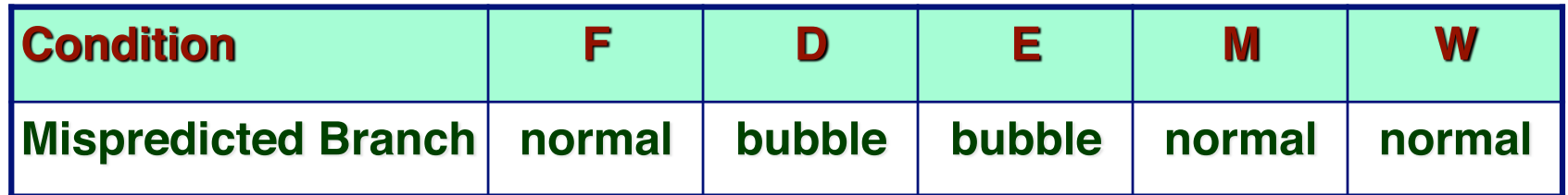

### **Return Example**

demo-retb.ys

 $0 \times 000:$ irmovl Stack, & esp # Initialize stack pointer  $0x006:$ # Procedure call call p  $0x00b$ : irmovl \$5, & esi # Return point  $0 \times 011$ : halt  $0x020:$  .pos  $0x20$  $0x020$ : p: irmovl  $$-1$ ,  $%$ edi # procedure  $0 \times 026$ : ret  $0x027:$  irmovl \$1, %eax # Should not be executed  $0x02d$ : irmovl \$2,  $secx$  # Should not be executed  $0x033:$  irmovl \$3, & edx # Should not be executed  $0x039:$ irmovl \$4, & ebx # Should not be executed  $0x100:$  .pos  $0x100$  $0x100$ : Stack:

# Stack: Stack pointer

#### • Previously executed three additional instructions

### **Correct Return Example**

#### **# demo-retb**

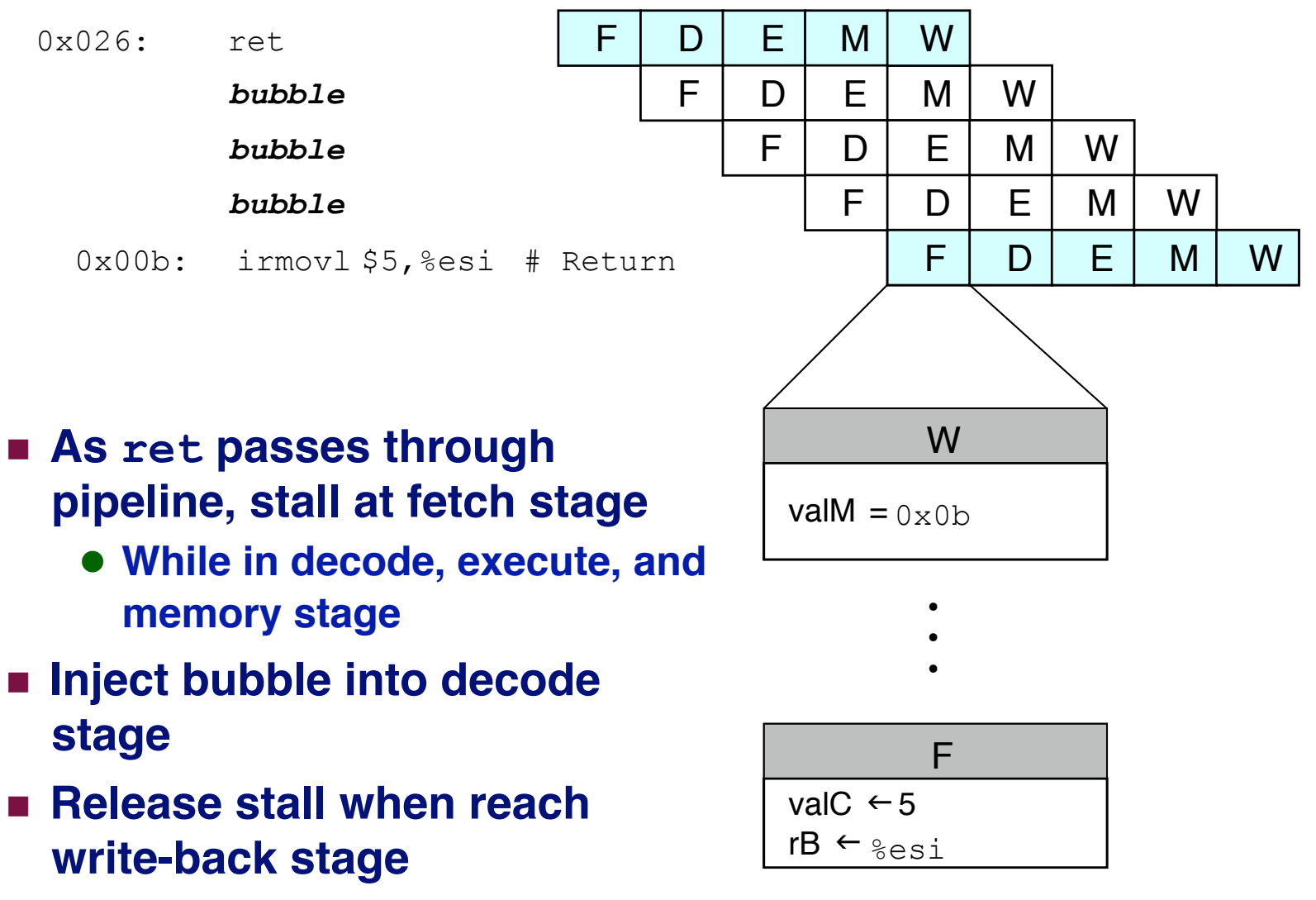

## **Detecting Return**

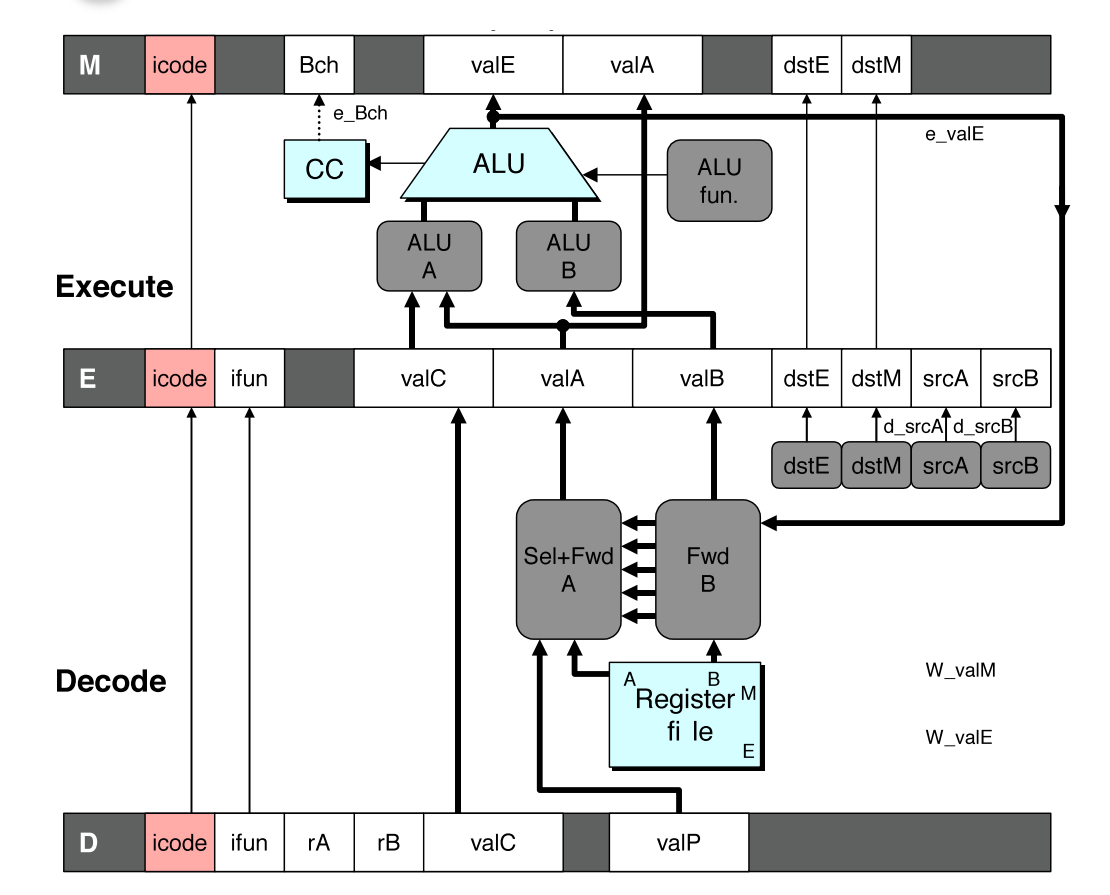

**Condition Trigger IRET in { D\_icode, E\_icode, M\_icode } Processing ret** 

#### **Control for Return**

#### # demo-retb

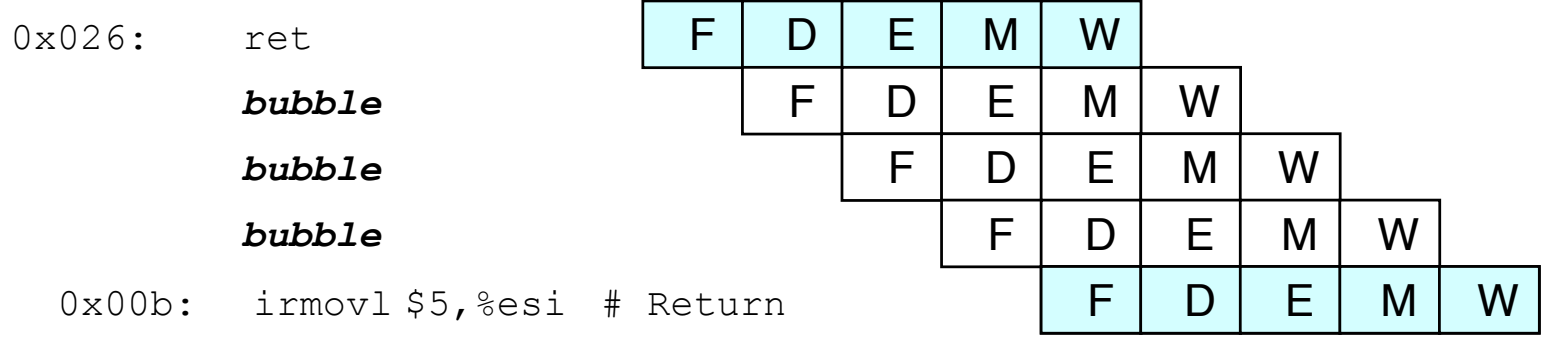

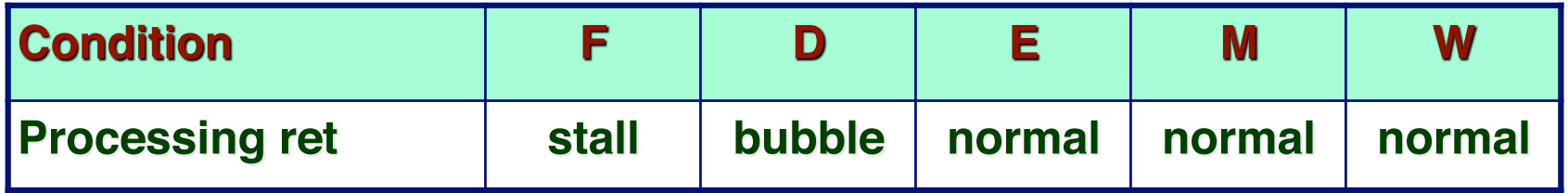

#### **Special Control Cases Detection**

#### **Condition Trigger** IRET in { D\_icode, E\_icode, M\_icode } **Processing ret** E\_icode in { IMRMOVL, IPOPL } && **Load/Use Hazard** E\_dstM in { d\_srcA, d\_srcB } Mispredicted Branch  $E$  icode = IJXX & !e\_Bch

#### **Action (on next cycle)**

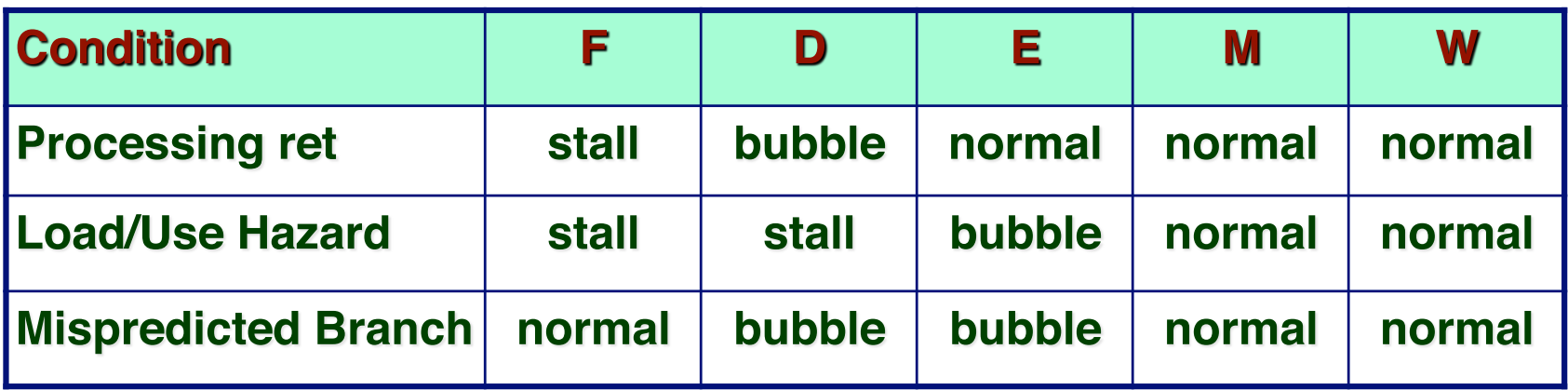

## **Implementing Pipeline Control**

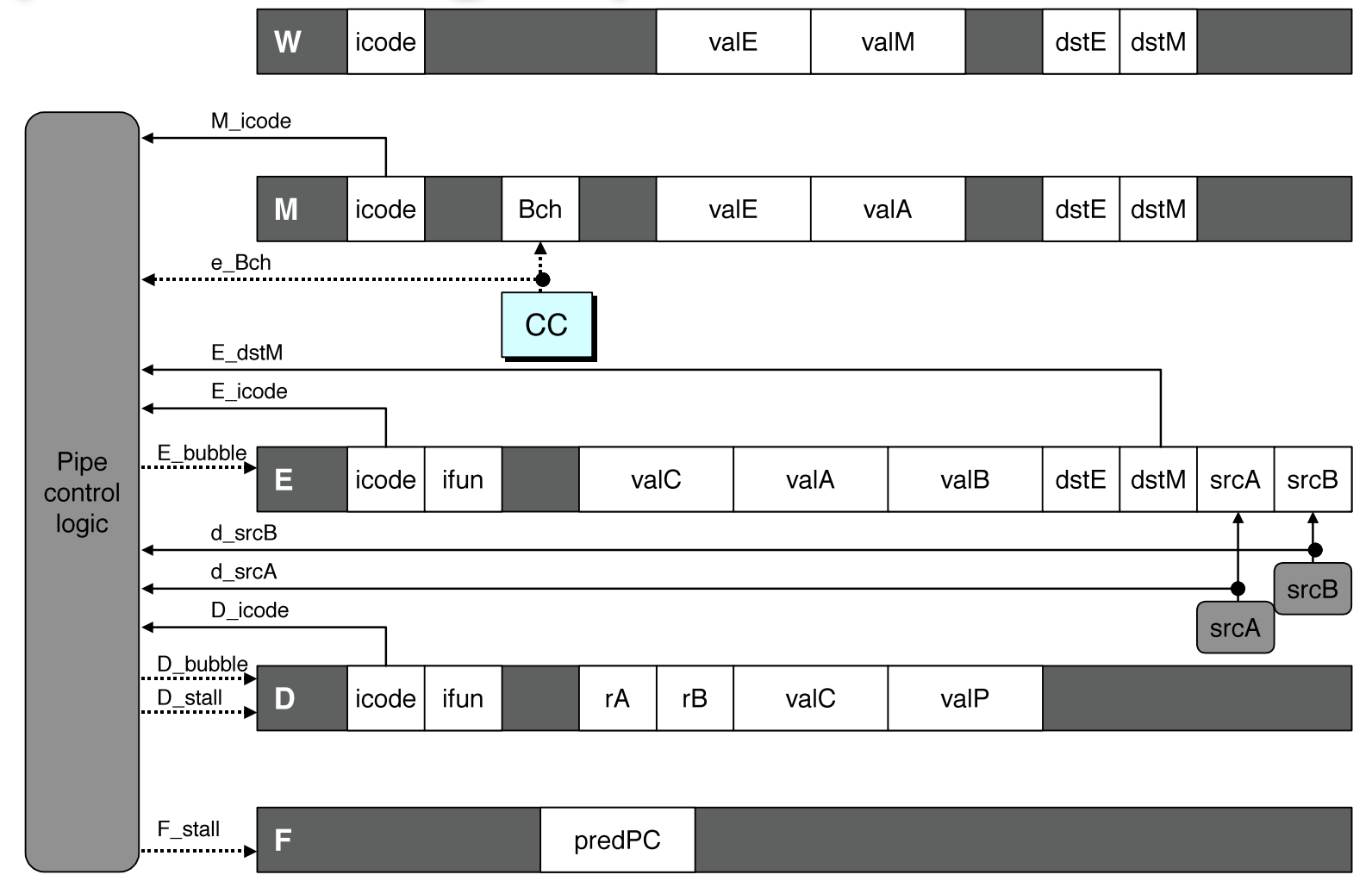

- **Combinational logic generates pipeline control signals**
- **Action occurs at start of following cycle**

 $-39 -$  CS:APP

## **Initial Version of Pipeline Control**

```
bool F_stall = 
     # Conditions for a load/use hazard 
    E_icode in { IMRMOVL, IPOPL } && E_dstM in { d_srcA, d_srcB } || 
     # Stalling at fetch while ret passes through pipeline 
     IRET in { D_icode, E_icode, M_icode }; 
bool D_stall = 
    # Conditions for a load/use hazard 
    E_icode in { IMRMOVL, IPOPL } && E_dstM_in { d_srcA, d_srcB };
bool D_bubble = 
     # Mispredicted branch 
     (E_icode == IJXX && !e_Bch) || 
     # Stalling at fetch while ret passes through pipeline 
       IRET in { D_icode, E_icode, M_icode }; 
bool E_bubble = 
    # Mispredicted branch 
     (E_icode == IJXX && !e_Bch) || 
    # Load/use hazard 
    E_icode in { IMRMOVL, IPOPL } && E_dstM_in { d_srcA, d_srcB};
```
## **Control Combinations**

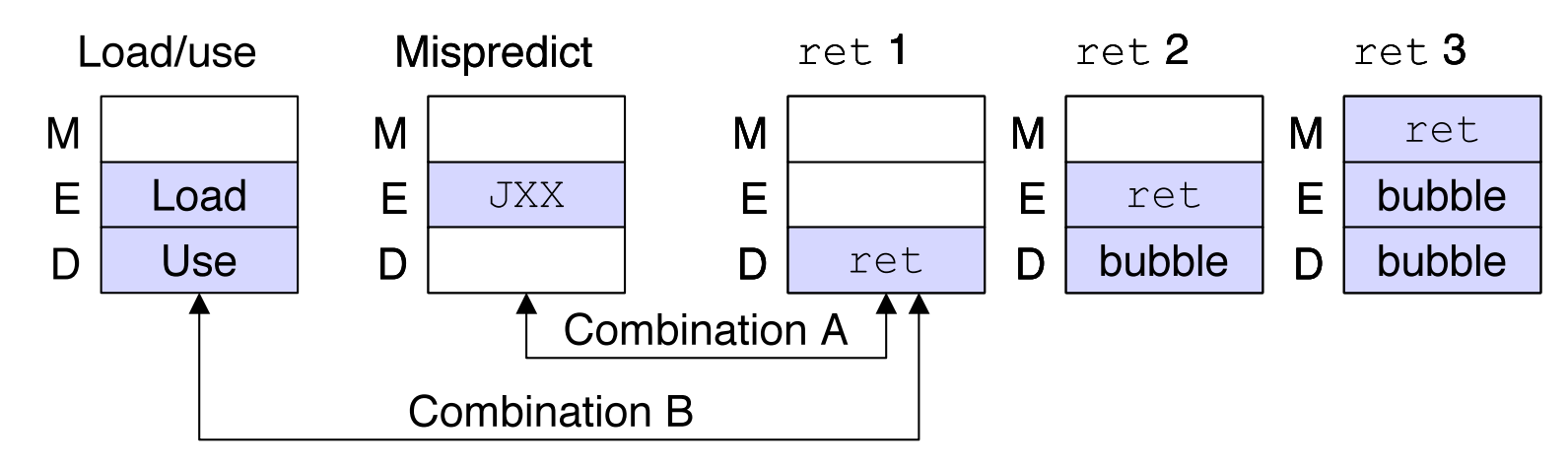

Special cases that can arise on same clock cycle

#### **Combination A**

- Not-taken branch
- ret instruction at branch target

#### **Combination B**

- **Example 1 Instruction that reads from memory to 8esp**
- **Example 1 Followed by ret instruction**

## **Control Combination A**

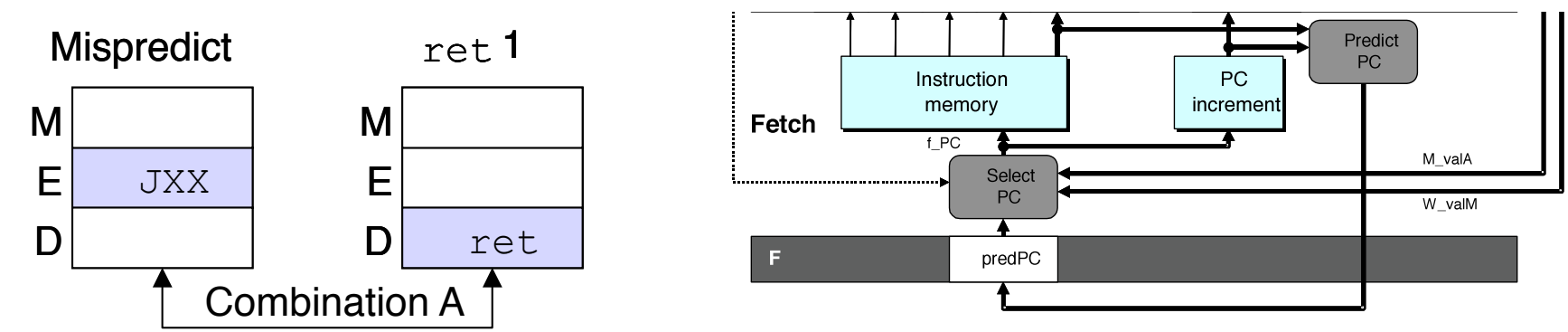

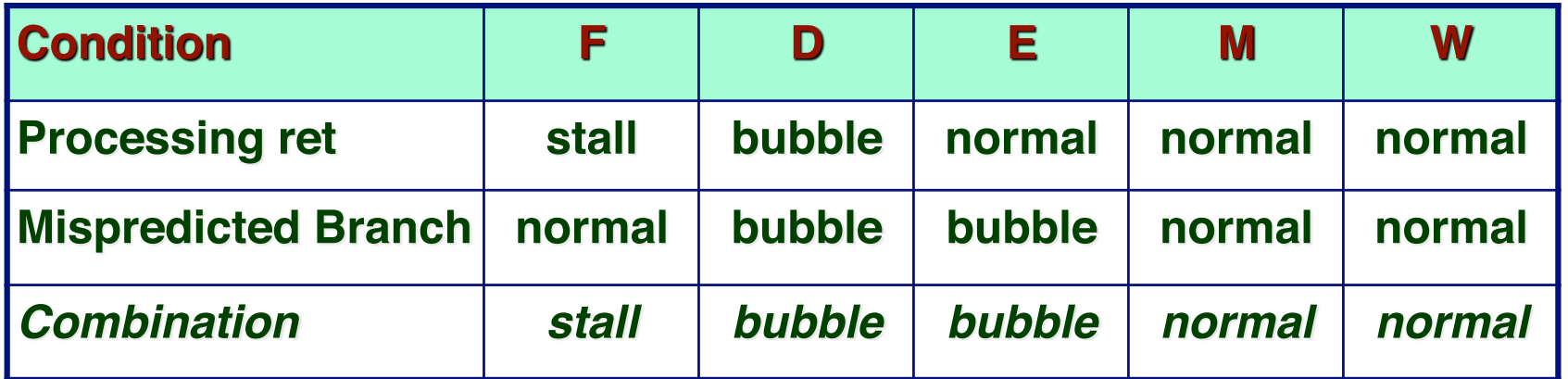

- **Should handle as mispredicted branch**
- **Stalls F pipeline register**
- **But PC selection logic will be using M\_valM anyhow**

## **Control Combination B**

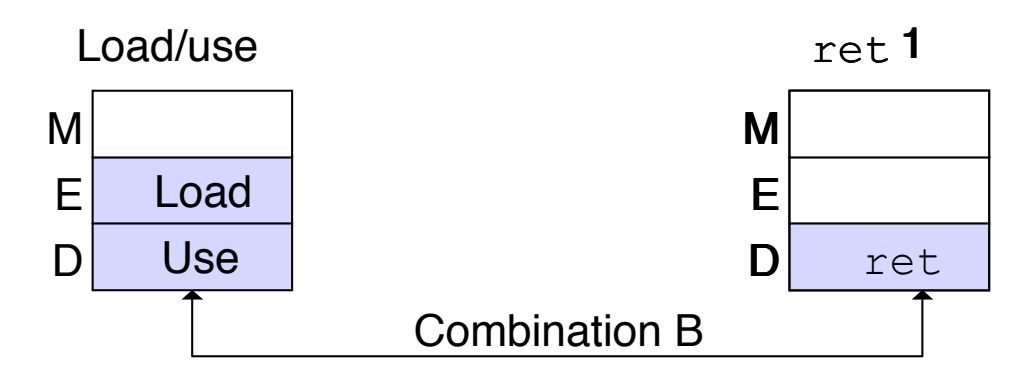

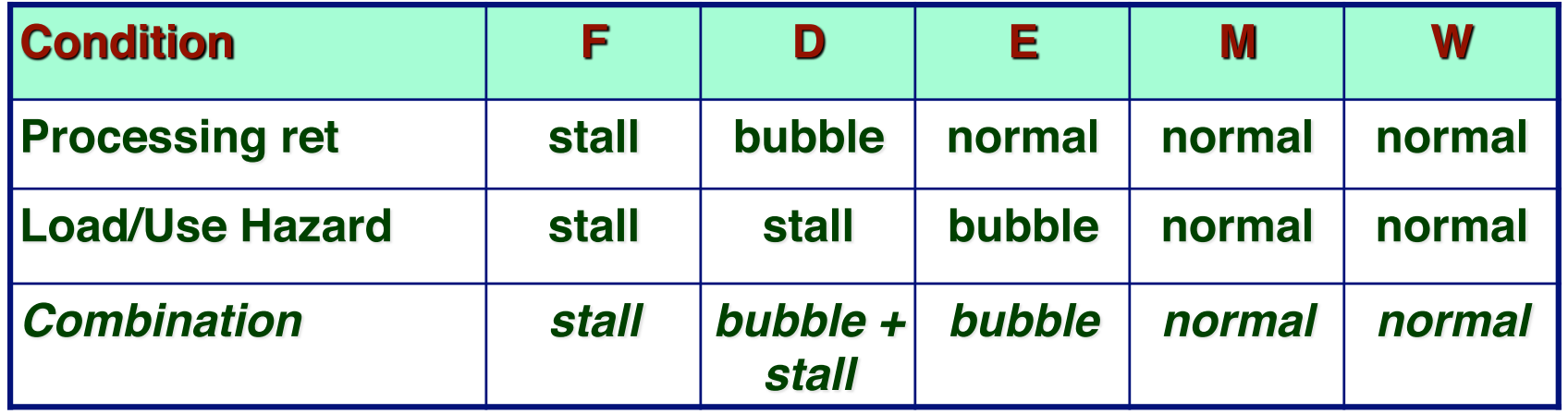

- **Would attempt to bubble** *and* **stall pipeline register D**
- **Signaled by processor as pipeline error**

## **Handling Control Combination B**

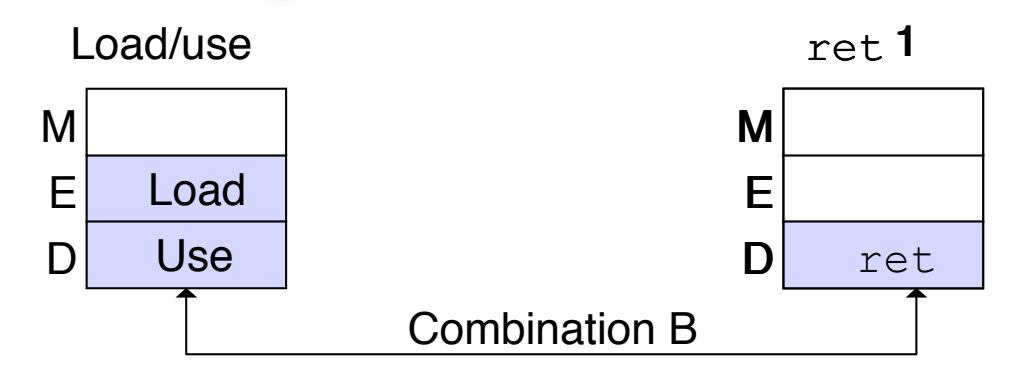

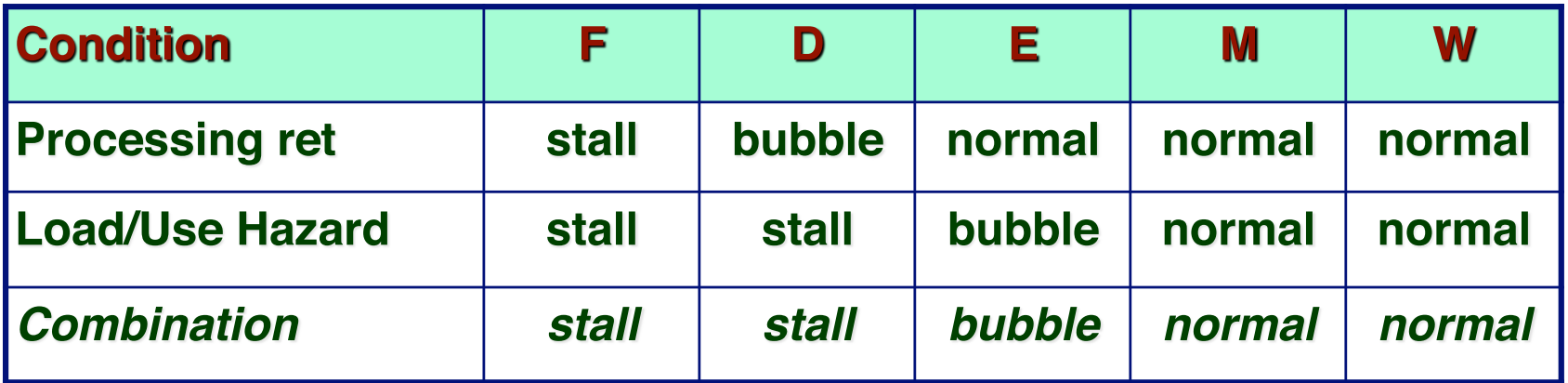

- **Load/use hazard should get priority**
- ret instruction should be held in decode stage for additional **cycle**

## **Corrected Pipeline Control Logic**

**bool D\_bubble = # Mispredicted branch (E\_icode == IJXX && !e\_Bch) || # Stalling at fetch while ret passes through pipeline IRET in { D\_icode, E\_icode, M\_icode }** *# but not condition for a load/use hazard*   **&& !(E\_icode in { IMRMOVL, IPOPL } && E\_dstM in { d\_srcA, d\_srcB });** 

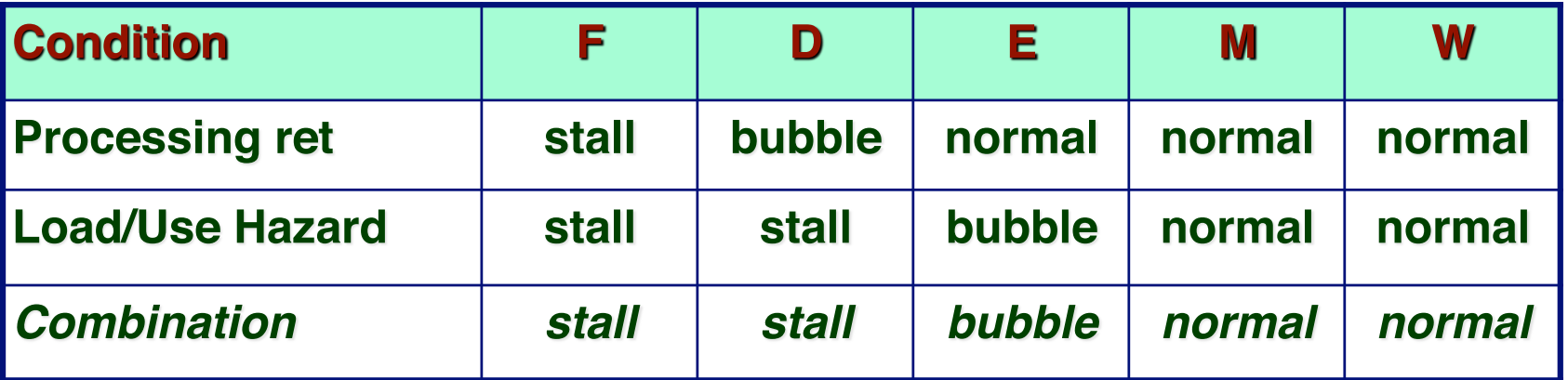

- **Load/use hazard should get priority**
- ret instruction should be held in decode stage for additional **cycle**

## **Pipeline Summary**

#### **Data Hazards**

- Most handled by forwarding
	- No performance penalty
- **ELoad/use hazard requires one cycle stall**

#### **Control Hazards**

- Cancel instructions when detect mispredicted branch
	- Two clock cycles wasted
- Stall fetch stage while ret passes through pipeline
	- Three clock cycles wasted

#### **Control Combinations**

- **Must analyze carefully**
- First version had subtle bug
	- Only arises with unusual instruction combination

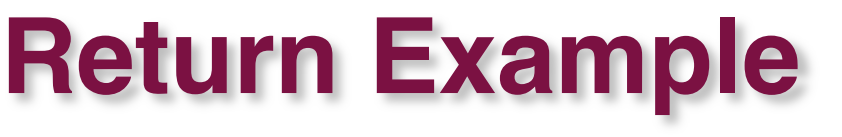

**demo-ret.ys** 

 **0x000: irmovl Stack,%esp # Intialize stack pointer 0x006:** nop  $\#$  Avoid hazard on %esp  **0x007: nop 0x008: nop**  0x009: call p # Procedure call  **0x00e: irmovl \$5,%esi # Return point 0x014: halt 0x020: .pos 0x20**  0x020: p: nop  $\#$  procedure  **0x021: nop 0x022: nop 0x023: ret 0x024: irmovl \$1,%eax # Should not be executed**  0x02a: irmovl \$2, %ecx # Should not be executed  **0x030: irmovl \$3,%edx # Should not be executed 0x036: irmovl \$4,%ebx # Should not be executed 0x100: .pos 0x100**  0x100: Stack:  $\#$  Stack: Stack pointer

**Require lots of nops to avoid data hazards** 

#### **Incorrect Return Example**

#### # demo-ret

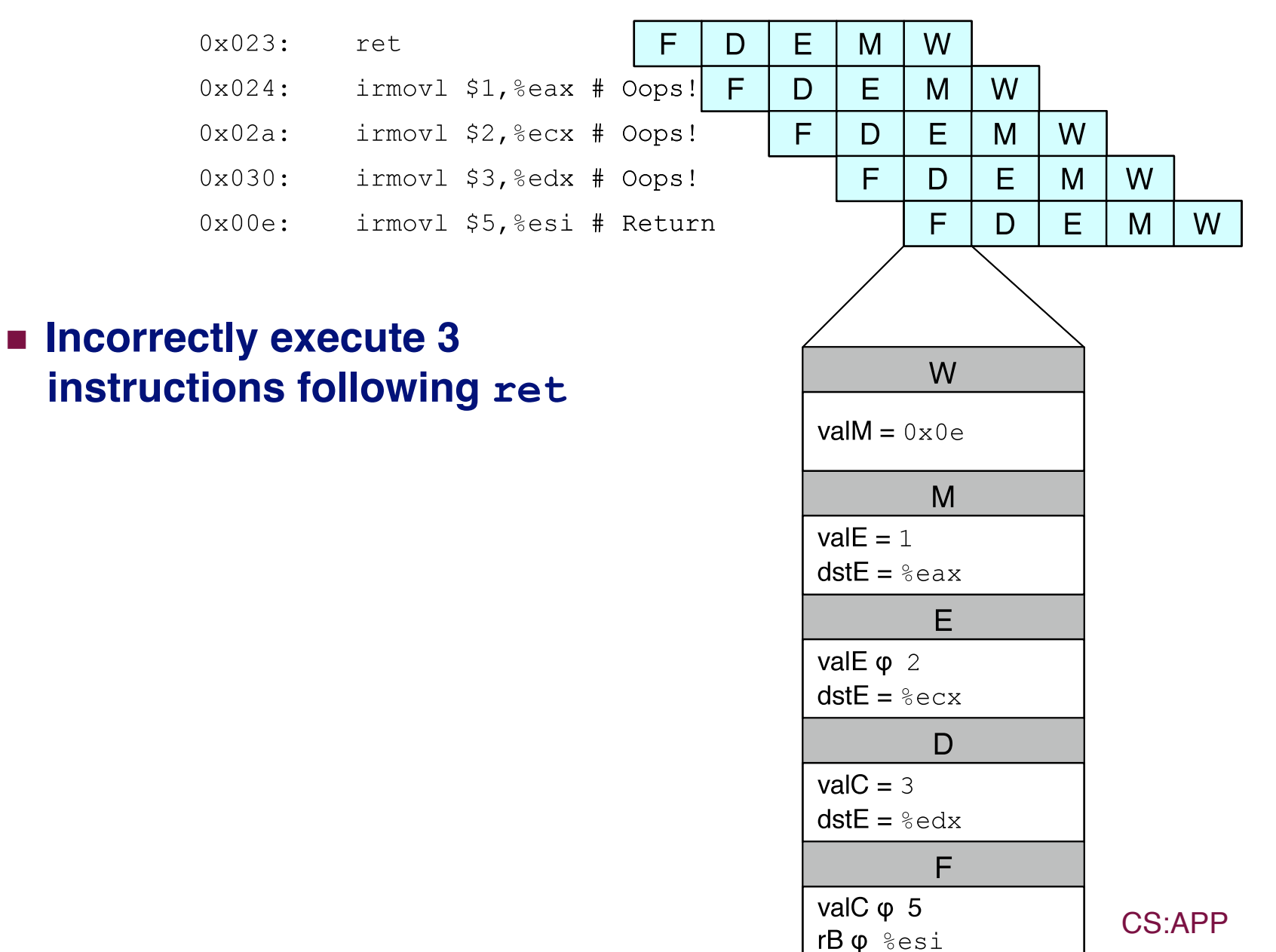